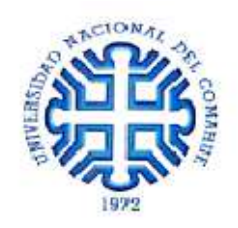

# UNIVERSIDAD NACIONAL DEL COMAHUE FACULTAD DE INGENIERÍA

DEPARTAMENTO DE INGENIERIA CIVIL

PROYECTO INTEGRADOR PROFESIONAL

Carrera INGENIERÍA CIVIL

# **Análisis de la estabilidad global de una estructura metálica a través de sus parámetros dinámicos**

Autor: ALTAMORE, JESUS MAXIMILIANO

Tutor Académico: DRA. ING. ADRIANA PERNICH

Neuquén, 2019

#### **Resumen**

El presente trabajo final de carrera se enmarca dentro del campo de la industria del petróleo. Consiste, concretamente, en determinar la sensibilidad de la estructura de una torre de perforación frente a daños producidos durante su puesta en servicio. El punto de partida se basa en el cálculo de la frecuencia natural de la estructura metálica, por lo que se comienza con la modelación en elementos finitos en el programa Abaqus de un tipo de estructura y de sus elementos componentes en su estado ideal. Posteriormente se someten dichos elementos a distintas combinaciones de imperfecciones geométricas de carácter global y/o local. Luego, se obtiene la variación de frecuencias naturales de la estructura asociadas a las distintas combinaciones de imperfecciones. De este modo se determina el grado de afectación de la estabilidad global de la estructura. Es decir, la investigación desarrollada permite asegurar la efectividad del diseño estructural de la estructura metálica construida con perfiles de sección cerrada. Particularmente, se muestra que ante alteraciones producidas durante la manipulación, estos elementos estructurales conservan sus propiedades.

*Palabras Claves: Frecuencia Natural, Elementos Finitos, Imperfección Geométrica, Grado de afectación y Estabilidad Global.* 

#### **Abstract**

This final research work is framed within the area of the oil industry. It specifically consists of determining the sensitivity of the structure of a derrick when it is exposed to damages that are produced during its commissioning. The starting point is based on the calculation of the natural frequency of the structure, so it begins with the finite element method in the Abaqus program of a type of structure and its elements in its ideal state. Subsequently, such elements are subject to different combinations of geometric imperfections of global or/and local nature. After that, the variation of natural frequencies of the structure associated to the different combinations of imperfections is obtained. In this way, the degree of involvement of the global stability of the structure is determined. In other words, this analysis allows to ensure the effectiveness of the design of the frame built with structural steel pipes. This means that this work particularly shows that in case of alterations produced during the structure´s manipulation, these structural elements keep their properties.

*Keywords: Natural Frequency, Finite Element, Geometric Imperfection, Degree of Involvement y Global Stability.*

**Agradecimientos** 

# Índice de Contenidos

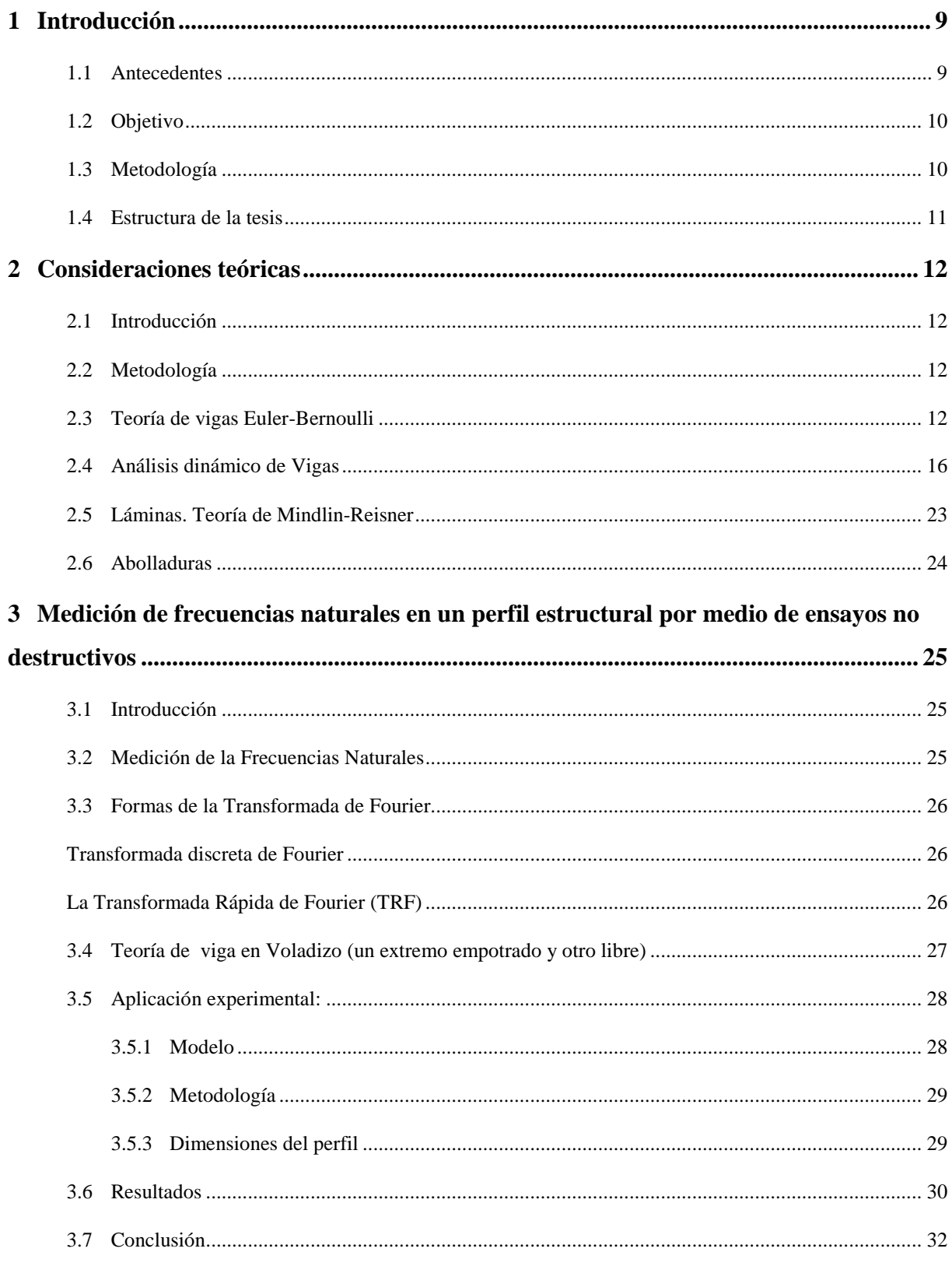

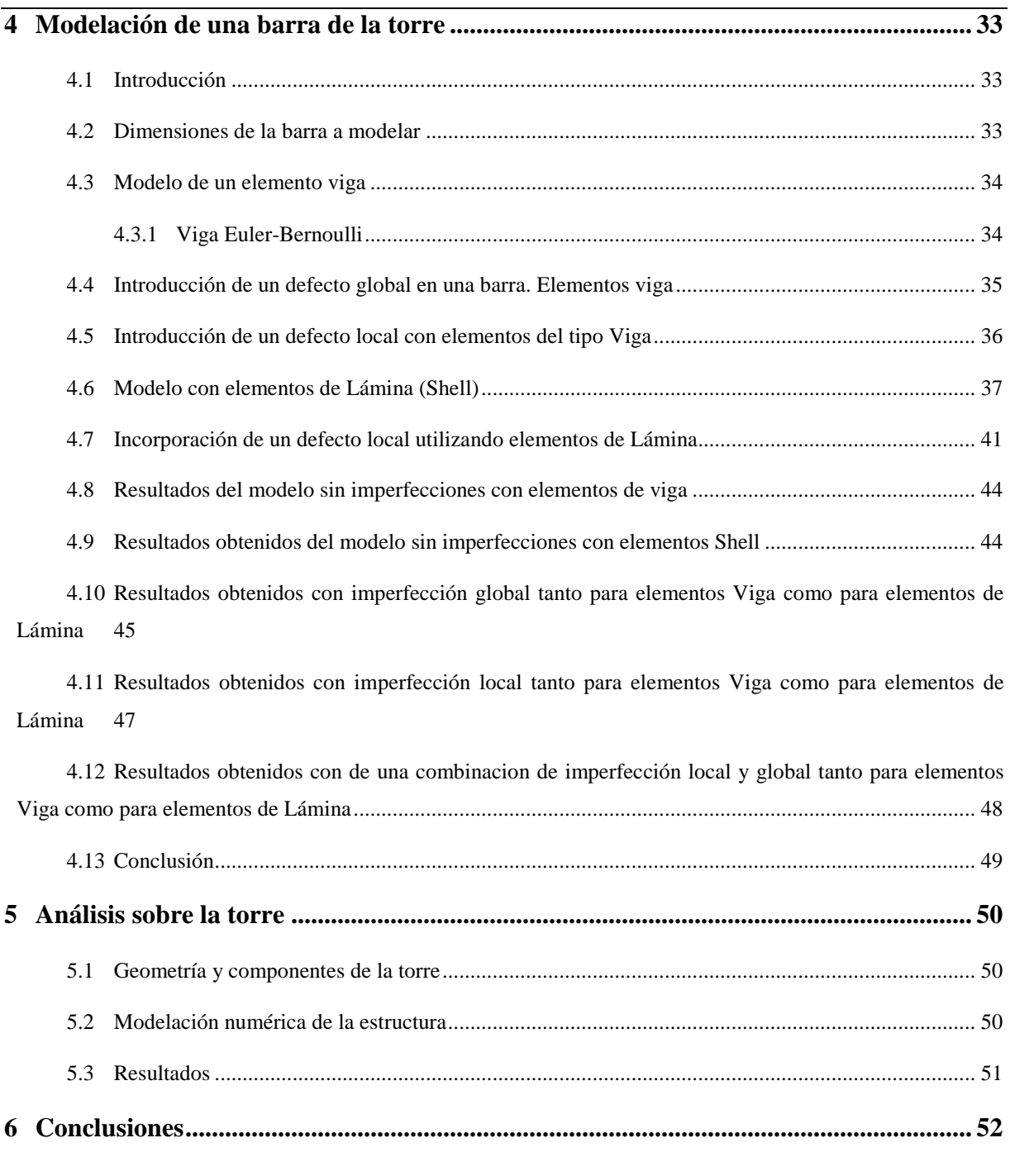

# **Bibliografia**

# **Indice de Tablas**

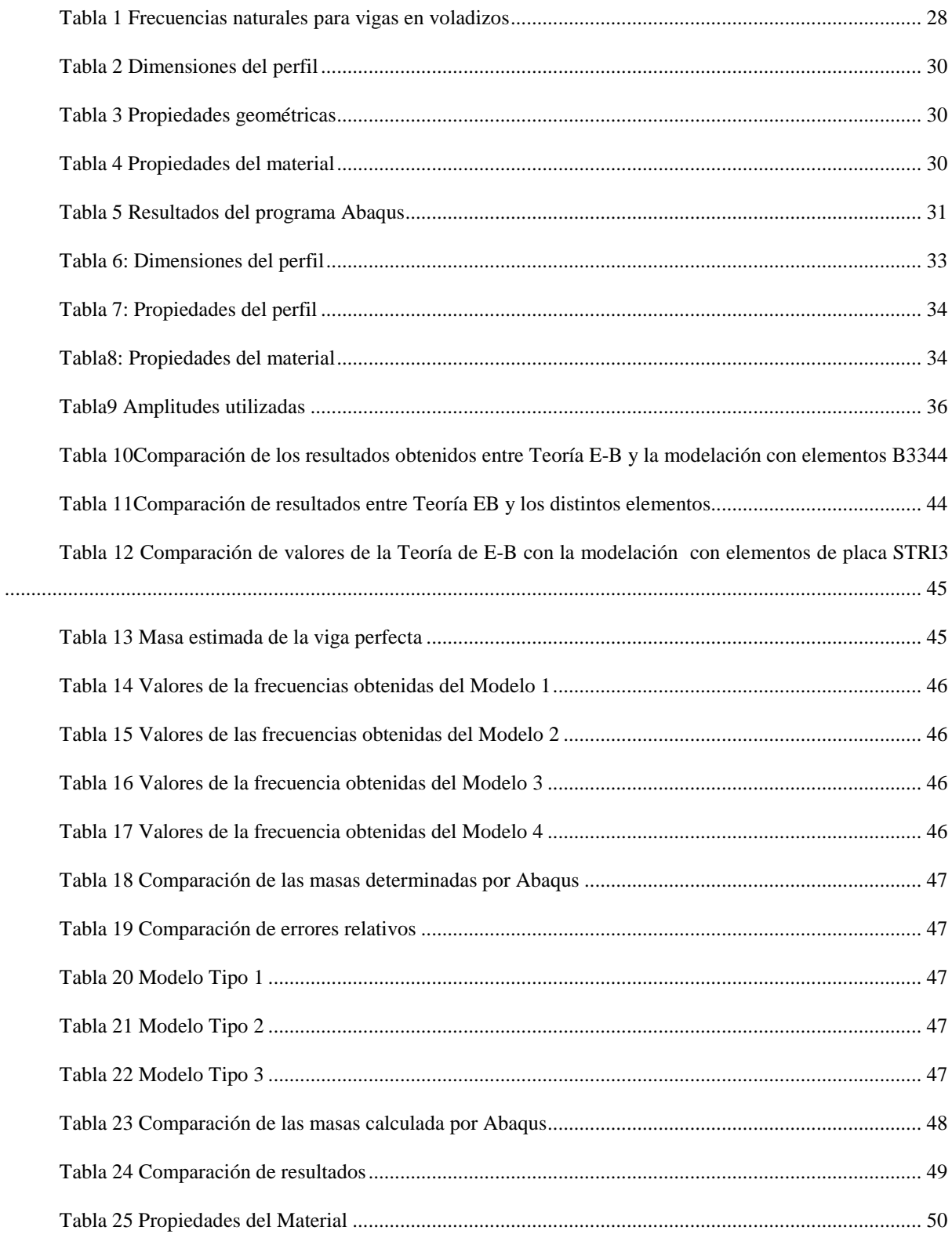

# **CAPITULO 1**

# **1 Introducción**

#### **1.1 Antecedentes**

El aumento del uso de estructuras metálicas en la industria, principalmente del gas, el petróleo y la construcción, se debió a la relación entre el bajo peso y el alto nivel de resistencia para soportar grandes cargas. Además la versatilidad del material facilitó el transporte y el montaje de las estructuras. De esta manera la utilización de estructuras metálicas permitió optimizar el tiempo de puesta en servicio de las obras.

Los controles en los procedimientos de desmontaje y traslado permitieron observar que partes de las estructuras sufrían daños que no eran registrados en una inspección visual de rutina. Para subsanar dicha situación se comenzaron a aplicar métodos no destructivos de detección de vicios ocultos. Es decir de daños que se ponen de manifiesto durante la puesta en servicio de esas estructuras. Actualmente algunos de los métodos utilizados son: partículas magnetizables, líquidos penetrantes y corrientes parásitas.

En función de lo planteado, se puede decir que la presente tesis se basó en la hipótesis de que una abolladura en alguna parte de una estructura metálica afecta su integridad reduciendo su capacidad de trabajo.

A lo largo del desarrollo de la investigación esta afirmación se pondrá en consideración con los datos recabados.

Para el desarrollo de este trabajo final se usó como base la Tesis sobre Análisis de sensibilidad dinámica ante imperfecciones de una estructura metálica del autor Rodrigo Contreras (2012). En la misma los perfiles usados eran de sección cuadrada hueca.

#### **1.2 Objetivo**

El objetivo del presente Proyecto Integrador Profesional es evaluar cómo influye en las frecuencias naturales de vibración de una estructura la presencia de imperfecciones geométricas que afectan a sus partes componentes. Las imperfecciones afectan la rigidez de las partes afectadas y esto podría introducir variaciones de las frecuencias naturales con referencia al estado inalterado de la estructura en estudio.

El objetivo de la presente Tesis se centra en determinar la magnitud del daño en una estructura metálica mediante el análisis dinámico a través de su frecuencia natural.

#### **1.3 Metodología**

Para el desarrollo del trabajo se seleccionó una estructura metálica y se determinó la frecuencia natural de la misma en dos estados: ideal y con imperfección. En el estado ideal las barras componentes de la estructura no presentan ningún daño, es decir que su sección permanece constante en invariable a lo largo de sus ejes. En cambio en un estado con imperfección se presenta un desplazamiento a lo largo de su eje o en su sección transversal. A partir de la variación de frecuencias se determinó cómo fue afectada la estabilidad global de la estructura. De esta forma se estableció si la misma poseía las condiciones de seguridad requeridas para su puesta en servicio.

Dada la imposibilidad de modelar una barra de la torre con una imperfección local haciendo uso de elementos de viga, se utilizó la teoría de láminas gruesas (Teoría de Mindlin-Reisner) para representar el comportamiento de la pared de una barra de sección circular hueca de la torre con diferentes tipos de imperfecciones geométricas.

La estructura metálica elegida para el desarrollo de la investigación que sustenta la presente tesis fue una torre de perforación utilizada en la industria del petróleo. Los datos geométricos que aquí figuran fueron previamente obtenidos y suministrados por la Dra. Adriana Pernich, a través de su trabajo *Propuesta de procedimiento para determinación y seguimiento del comportamiento estructural de estructura móviles*(2005).Los mismos fueron cargados en el programa ABAQUS para armar un modelo numérico por medio de elementos finitos y determinarla frecuencia natural de la estructura. Es importante mencionar que se comenzó con una tipología de estructura y de sus elementos componentes en su estado ideal. Posteriormente, se sometió a dichos elementos a distintas combinaciones de imperfecciones geométricas de carácter global y/o local. De este modo se llegó a la evaluación del grado de afectación de la estabilidad global de la estructura a través de la frecuencia natural.

## **1.4 Estructura de la tesis**

La estructura de la presente tesis tiene siete capítulos. En el primero se plantea el problema que da marco a la investigación. En el segundo se presenta la Teoría Clásica de vigas de Euler-Bernoulli y se define el concepto de abolladura. En el tercero se desarrolla el ensayo de medición de las frecuencias en el laboratorio. Mientras que en el cuarto se aborda la modelación con elementos finitos de una barra de la torre y se comparan los resultados obtenidos con los arrojados por el programa Abaqus. En el capítulo cinco se analiza la torre propiamente dicha. En el sexto, se plantean las conclusiones arribadas a través de la presente investigación.

# **CAPITULO 2**

# **2 Consideraciones teóricas**

### **2.1 Introducción**

En el presente capítulo se presentan la Teoría clásica de flexión de vigas esbeltas de Euler-Bernoulli (1744) y el análisis dinámico de estructuras de vigas, modeladas como sistemas de masas y elasticidad distribuidas. Con la Teoría Clásica se formula el modelo estructural de la torre bajo los supuestos que la misma prescinde del efecto del esfuerzo cortante en la deformación de la viga y de que una sección plana de viga permanece plana durante las deformaciones por flexión. En base a esta teoría se formula el modelo para cada componente de la estructura de la torre.

#### **2.2 Metodología**

Mediante el análisis dinámico se determina el valor de la frecuencia natural de la estructura a partir de la solución de la ecuación de movimiento en vibraciones libres no amortiguadas. Posteriormente se compara la frecuencia natural obtenida de manera analítica con el valor de la frecuencia resultante mediante ensayos dinámicos no destructivos.

#### **2.3 Teoría de vigas Euler-Bernoulli**

Según la Teoría de vigas de Euler-Bernoulli, se considera una viga de longitud *l*, sección transversal de área *A* y momento de inercia *I* sobre la que actúan una serie de cargas y momentos. El sistema de coordenadas adoptado tiene el eje X tangente al eje baricéntrico de la viga y los ejes Y y Z coinciden con los ejes principales de inercia como se esquematiza en la Figura 2-1y Figura 2-2(Oñate, 1995).

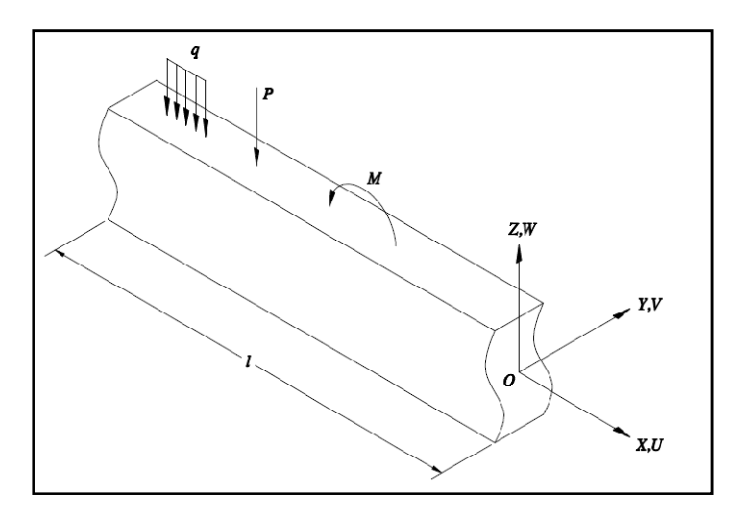

Figura 2-1 Cargas actuantes en la viga

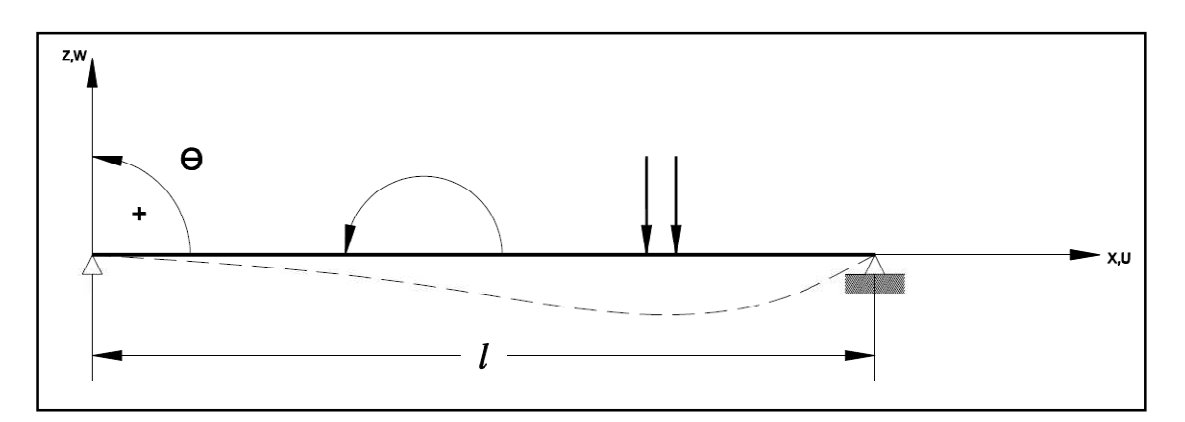

Figura 2-2Viga convencional de Euler-Bernoulli

Las hipótesis básicas de la teoría de vigas de Euler-Bernoulli son:

- 1. El material de la viga se considera elástico lineal, caracterizado por el módulo de Young E y la relación de Poisson υ.
- 2. Los desplazamientos verticales, flecha, en todos los puntos de una sección transversal son pequeños e iguales a los del eje de la viga "x", (ver Figura 2-2).
- 3. El desplazamiento lateral, según el eje "y", es nulo (esto rige solo para la teoría en dos dimensiones)*.*

Las secciones transversales normales al eje de la viga, antes y después de la deformación, permanecen planas y perpendiculares a dicho eje (ver

4. Figura 2-3**¡Error! No se encuentra el origen de la referencia.**).

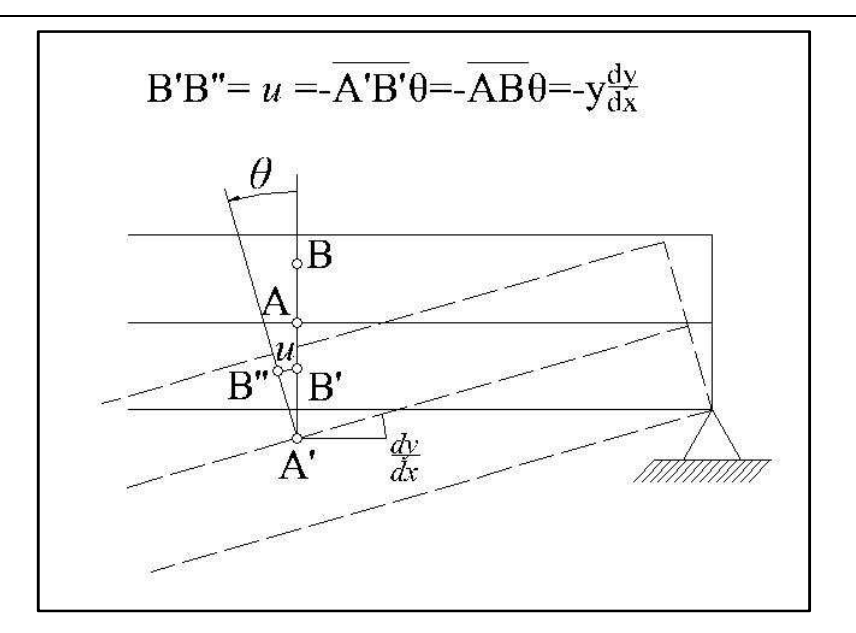

Figura 2-3 Relación entre los desplazamientos y los giros

Con estas consideraciones, el campo de desplazamientos de un punto se describe como:

$$
u(x, y, z) = -z\theta(x)
$$

$$
v(x, y, z) = 0
$$

$$
w(x, y, z) = w(x)
$$

En base a la hipótesis 4 el giro *θ*es igual a la pendiente de la deformada del eje (

Figura 2-3), es decir:

$$
\theta = \frac{dw}{dx} \qquad y \qquad u = -z \frac{dw}{dx} \tag{2-1}
$$

Las deformaciones en un punto se obtienen mediante la expresión:

$$
\varepsilon_x = \frac{du}{dx} = -z \frac{d^2 w}{dx^2}
$$
  

$$
\varepsilon_y = \varepsilon_z = \gamma_{xy} = \gamma_{xz} = \gamma_{yz} = 0
$$
 (2-2)

La única tensión no nula, σ*x*, se relaciona con su correspondiente deformación ε*x* por la expresión constitutiva (2-3):

$$
\sigma_x = E \varepsilon_x = -zE \frac{d^2 w}{dx^2} \tag{2-3}
$$

En este sentido, se considera que las fuerzas verticales repartidas tienen sentidos opuestos al establecido como positivo para la flecha. Los momentos exteriores son positivos si su sentido coincide con el positivo del giro, como se indica en la Figura 2-2. En dichas circunstancias, el Principio de Trabajo Virtuales para la viga, ecuación(2-4), se escribe como:

$$
\iiint_V \delta \varepsilon_x \sigma_x dV = -\int_0^l \delta w q dx - \sum_{i=1}^p \delta w_i Z_i + \sum_{j=1}^q \delta \theta_j M_j \tag{2-4}
$$

La integral de volumen del primer miembro representa el trabajo de deformación virtual. Suponiendo material homogéneo en cada sección, puede escribirse como:

$$
\iiint_V \delta \varepsilon_x \sigma_x dV = \int_0^l \left[ \iint_A \ -z^2 dA \right] E \frac{d^2 w}{dx^2} \delta \left( \frac{d^2 w}{dx^2} \right) dx =
$$
\n
$$
= \int_0^l \delta \left( \frac{d^2 w}{dx^2} \right) EI \frac{d^2 w}{dx^2} dx = \int_0^l \delta \chi M dx \tag{2-5}
$$

Por consiguiente, el trabajo de deformación virtual se puede expresar como la integral sobre la longitud de la viga del producto del momento flector por la correspondiente curvatura virtual.

### **2.4 Análisis dinámico de Vigas**

• Vibración por flexión de vigas uniformes (Euler-Bernoulli)

Para el análisis se parte del esquema de una viga con las condiciones de borde indicadas en la Figura 2-4.

Se considera el diagrama de cuerpo libre de un segmento corto de viga de longitud *dx,* como se muestra en la Figura 2-5. Dicho segmento está limitado por dos secciones transversales planas perpendiculares al eje(Paz, 1992).

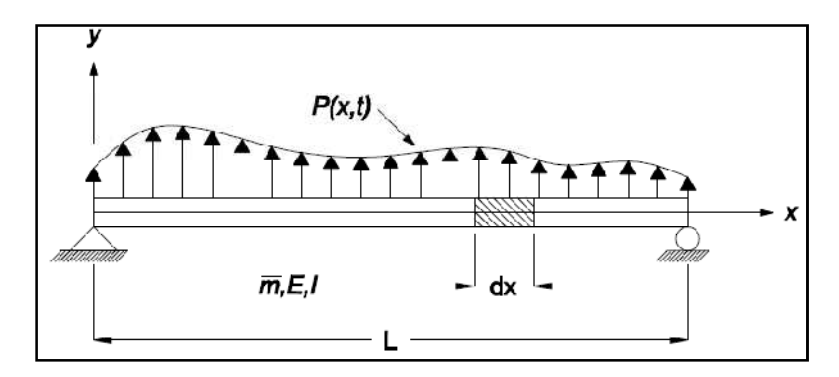

Figura 2-4Viga simple con masa y cargas distribuidas

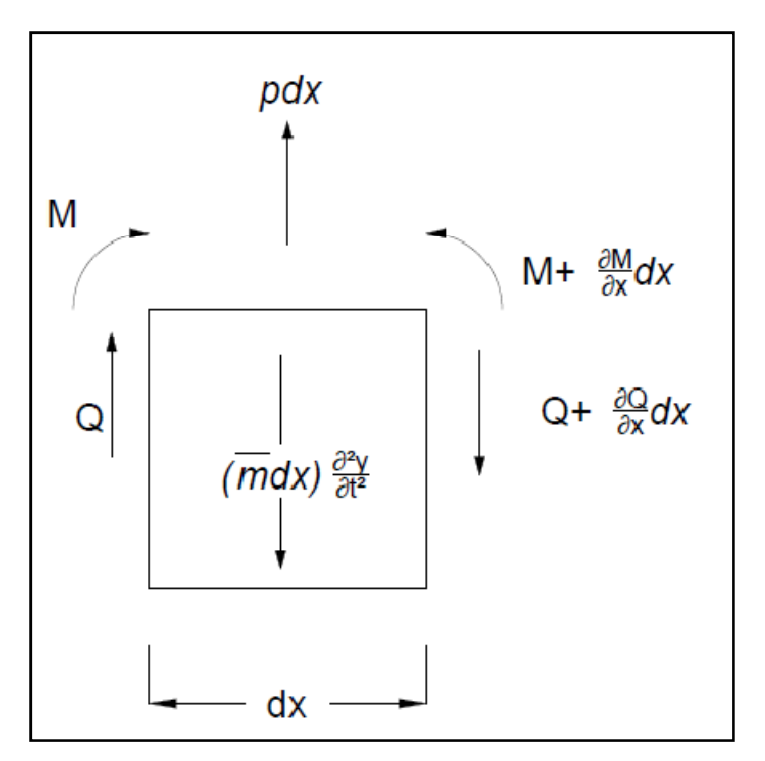

Figura 2-5Diagrama de cuerpo libre de un segmento diferencial de viga

En la Figura 2-5 se presentan las distintas acciones que actúan en el diagrama de cuerpo libre:

*Q* y *Q +*(*∂ <sup>2</sup>Q/∂ 2 x*): Esfuerzos de corte y su variación a lo largo de *dx.*

*M* y *M +*(*∂M/∂x*): Momentos flectores y su variación a lo largo de *dx*

*pdx*: Carga lateral

(67*dx*) *∂y/∂*t 2 : Fuerza Inercial del segmento *dx*

 $\overline{m}$ : Masa por unidad de longitud de la viga.

 $p=p(x,t)$ *:* Carga por unidad de longitud.

Considerando que las deformaciones son pequeñas, según la Teoría de vigas de Euler-Bernoulli, la curvatura de la viga también es pequeña, debido a la carga.

Si se plantea el equilibrio de la fuerzas del segmento de viga, según el eje "y" (Figura 2-4), se obtiene la ecuación (2-6):

$$
\frac{\partial Q}{\partial x} + \overline{m} \frac{\partial^2 w}{\partial t^2} = p(x, t) \tag{2-6}
$$

De la teoría de flexión de vigas se obtienen las relaciones entre los esfuerzos y los desplazamientos. Para el momento flector:

$$
M = EI \frac{\partial^2 w}{\partial x^2} \tag{2-7}
$$

y para el corte transversal:

$$
Q = \frac{\partial M}{\partial x} = \frac{d}{dx} \left( EI \frac{d^2 w}{dx^2} \right) = EI \frac{d^3 w}{dx}
$$
 (2-8)

donde *E* es el Modulo de elasticidad de Young, *I* es el Momento de inercia de la sección transversal con respecto a la línea neutra a través del centroide y *w* es el desplazamiento según el eje "*y"* de los puntos de la línea neutra (eje x)

Si se considera una viga de sección uniforme, y se remplaza la ecuación(2-7) en la (2-8), se obtiene:

$$
Q = \frac{d}{dx} \left( EI \frac{d^2 w}{dx^2} \right) = EI \frac{d^3 w}{dx}
$$
 (2-9)

reemplazando la ecuación(2-9) en la ecuación (2-6) se obtiene:

$$
EI\frac{\partial^4 w}{\partial x^4} + \overline{m}\frac{\partial^2 w}{\partial t^2} = p(x, t)
$$
\n(2-10)

La ecuación (2-10) es la ecuación diferencial de equilibrio dinámico. Esta ecuación es aproximada, ya que sólo se han considerado las deformaciones por flexión.

• Solución de la ecuación de movimiento en vibración libre

Para la vibración libre  $(p(x,t)=0)$ , la ecuación  $(2-10)$  se reduce a la ecuación diferencial homogénea:

$$
EI\frac{\partial^4 w}{\partial x^4} + \overline{m}\frac{\partial^2 w}{\partial t^2} = 0
$$
 (2-11)

La solución de la ecuación (2-11) puede encontrarse por el método de separación de variables. La solución puede ser expresada como el producto de una función de posición  $\phi(x)$ y una función de tiempo *f*(*t*):

$$
y(x,t) = \Phi(x)f(t) \tag{2-12}
$$

Si aplicamos el procedimiento de solución sintetizado en la expresión (2-12)a la ecuación diferencial(2-11), la ecuación puede expresarse como:

$$
\frac{EI}{\overline{m}} \frac{\Phi^{IV}(x)}{\Phi(x)} = -\frac{\ddot{f}(t)}{f(t)}
$$
\n(2-13)

Los índices en números romanos indican derivada con respecto a x y los puntos sobre las letras indican derivadas con respecto al tiempo.

Como el primer miembro de la ecuación (2-13) es solamente función de "*x*" y el segundo solo es función de "*t*", cada uno de ellos debe ser igual a la misma constante. Si se llama  $\omega^2$  a esa constante, y se iguala a cada miembro de la (2-13), se obtiene el siguiente sistema de ecuaciones diferenciales ordinarias:

$$
\int_{0}^{\infty} \Phi^{IV}(x) - a^{4} \Phi(x) = 0
$$
\n(2-14)

$$
\dot{f}(t) + \omega^2 f(t) = 0 \tag{2-15}
$$

en donde:

$$
a^4 = \frac{\overline{m}\omega^2}{EI} \tag{2-16}
$$

se despeja "ω" de la ecuación (2-16) y utilizando la siguiente notación:

$$
\omega = C \sqrt{\frac{EI}{\overline{m}L^4}}
$$
\n
$$
C = (aL)^2
$$
\n(2-17)

La ecuación (2-15) tiene la forma de la ecuación de vibración libre para un sistema no amortiguado con un solo grado de libertad y su solución está dada por la ecuación(2-18):

$$
f(t) = A \cos \omega t + B \sin \omega t \tag{2-18}
$$

En la que A y B son constantes de integración. La ecuación(2-14) puede ser resuelta mediante:

$$
\Phi(x) = Ce^{sx} \tag{2-19}
$$

Si se reemplaza la ecuación (2-19) en la ecuación (2-14):

$$
(s^4-a^4)Ce^{sx}=0
$$

Para una solución no trivial, la misma requiere que:

$$
s^4 - a^4 = 0 \tag{2-20}
$$

Las raíces de la ecuación (2-20) son:

$$
s_1 = a, \quad s_3 = ai,s_2 = -a, \quad s_4 = -ai.
$$
 (2-21)

La aplicación de cada una de estas raíces en la ecuación (2-19) da una solución de la ecuación (2-14). La solución general está dada, entonces, por la superposición de estas cuatro soluciones posibles, esto es:

$$
\Phi(x) = C_1 e^{ax} + C_2 e^{-ax} + C_3 e^{iax} + C_4 e^{-iax}
$$
\n(2-22)

en la que  $C_1, C_2, C_3$  y  $C_4$  son las constantes de integración que dependen de las condiciones de borde. Las funciones exponenciales de la ecuación (2-35) pueden ser expresadas mediante funciones trigonométricas e hiperbólicas por medio de las relaciones:

$$
e^{\pm ax} = \cosh ax \pm \sinh ax
$$
  
\n
$$
e^{\pm ax} = \cos ax \pm i \sin ax
$$
\n(2-23)

La aplicación de estas relaciones en la ecuación (2-19):

$$
\Phi(x) = A \sin ax + B \cos ax + C \sinh ax + D \cosh ax \tag{2-24}
$$

en la que A, B, C y D son la nuevas constantes de integración. Estas cuatro constantes de integración definen la forma y la amplitud de la vibración libre de la viga. Para evaluarlas, se consideran las condiciones de borde (vinculo) en los extremos de la viga.

En el caso de una viga simplemente apoyada, los desplazamientos y momentos flectores deben ser cero en ambos extremos de la misma. Es decir:

$$
y(0, t) = 0, \quad M(0, t) = 0,y(L, t) = 0, \quad M(L, t) = 0.
$$
 (2-25)

De las ecuaciones (2-7) y (2-12) y las condiciones de contorno(2-25) se llega a las siguientes condiciones para la función de deformación  $\Phi(x)$ :

En  $x=0$ 

$$
\Phi(0) = 0, \quad \Phi''(0) = 0. \tag{2-26}
$$

En  $x=L$ 

$$
\Phi(L) = 0, \quad \Phi''(L) = 0.
$$
\n(2-27)

La aplicación de las condiciones (2-26) y (2-27)en la ecuación (2-24) da:

$$
\Phi(0) = A0 + B1 + C0 + D1 = 0
$$
  
\n
$$
\Phi''(0) = a^2(-A0 - B1 + C0 + D1) = 0
$$
\n(2-28)

Por lo tanto las ecuaciones se reducen a:

$$
B + D = 0
$$
  

$$
-B + D = 0
$$
 (2-29)

De modo que la solución resultante es:

$$
B = D = 0 \tag{2-30}
$$

Similarmente, aplicando las condiciones(2-27) de contorno en la ecuación (2-24) y estableciendo que B=D=0, se llega a las ecuaciones:

$$
\Phi(L) = A \sin aL + C \sinh aL = 0
$$
  
\n
$$
\Phi''(L) = a^2(-A \sin aL + C \sinh aL) = 0
$$
\n(2-31)

que sumadas dan:

$$
2C\sinh aL=0
$$

De esta última relación, C es igual a cero, ya que la función seno hiperbólico no se anula; excepto cuando su argumento es igual a cero. Consecuentemente, las ecuaciones (2-31) se reducen a:

$$
A\sin aL = 0\tag{2-32}
$$

Excluyendo la solución trivial (A=0), obtenemos la ecuación característica:

$$
\sin aL = 0 \tag{2-33}
$$

que será satisfecha para:

$$
a_n I = n\pi, \qquad n = 0, 1, 2 \dots \tag{2-34}
$$

La aplicación de las raíces, expresadas en(2-34), a la ecuación (2-17) permite obtener las frecuencias naturales de la viga mediante:

$$
\omega_n = n^2 \pi^2 \sqrt{\frac{EI}{\overline{m}L^4}}
$$
  $n=1,2,\dots$  (2-35)

donde el subíndice *n*, sirve para indicar el orden de las frecuencias naturales.

## **2.5 Láminas. Teoría de Mindlin-Reisner**

Debido a la imposibilidad de modelar una barra de la torre con una imperfección local haciendo uso de elementos de viga, se utilizó la teoría de láminas gruesas. A través de ella, se buscó representar el comportamiento de la pared de una barra de sección circular hueca de la torre con diferentes tipos de imperfecciones geométricas.

Para la modelación con elementos de viga de la barra imperfecta, se modeló la barra con la abolladura. Se utilizaron elementos de lámina para obtener, así, una frecuencia  $\omega^*$ (frecuencia asterisco). Con la frecuencia  $\omega$  se obtuvo un nuevo momento de inercia *I \** (momento de inercia asterisco), que se tomó para modelar la barra imperfecta con elementos del tipo Viga y, de este modo, obtener la nueva frecuencia  $\omega_n$ .

El procedimiento mencionado se esquematiza en la Figura 2-6 y en laFigura 2-7.

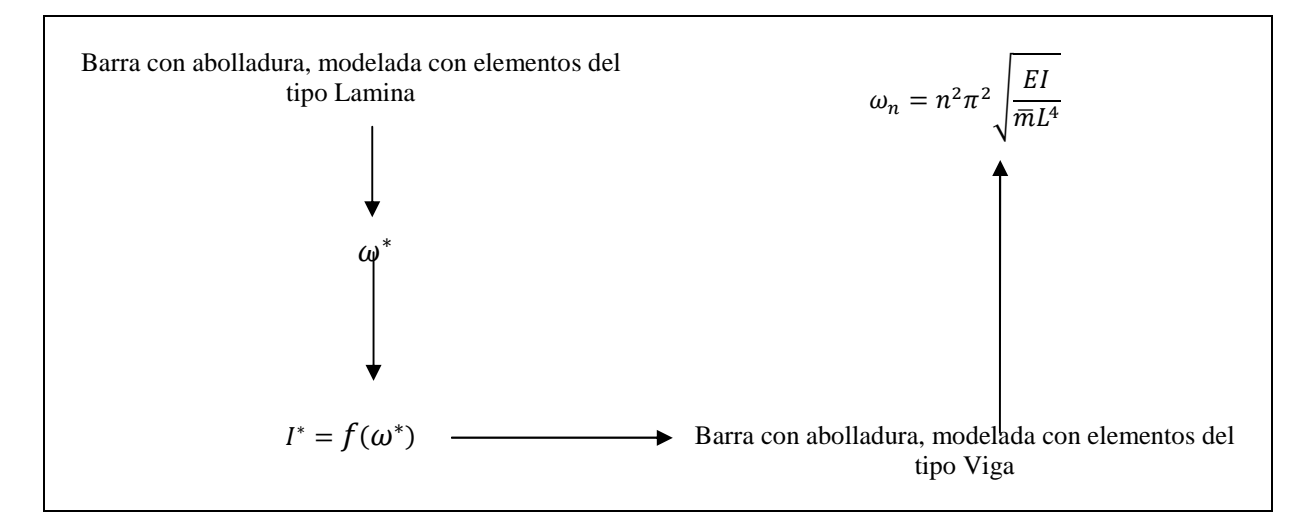

Figura 2-6 Esquema de proceso de modelación de la barra

Para cuantificar el daño producido por la abolladura en las barras y cómo es afectada la rigidez global de la estructura, se utilizó el procedimiento que se muestra en la Figura 2-7.

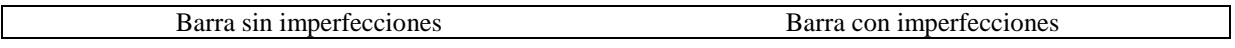

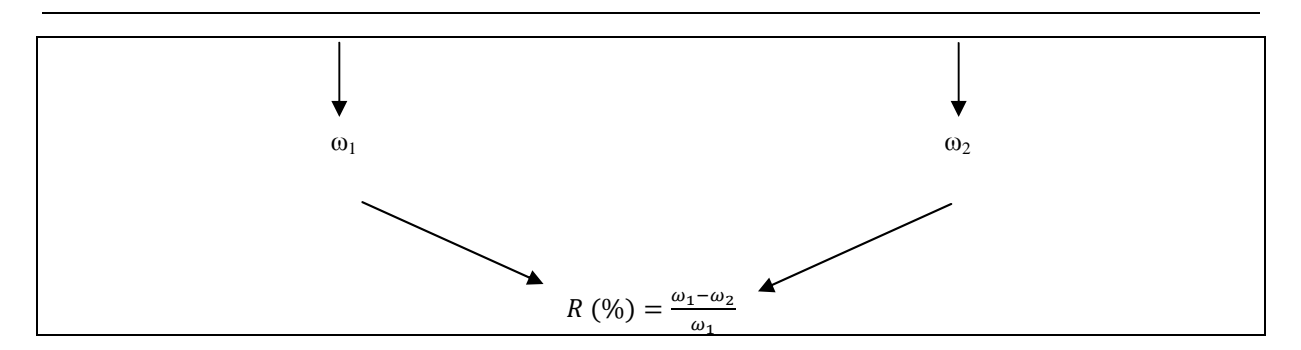

Figura 2-7 Relación de frecuencias

# **2.6 Abolladuras**

Se define como abolladura simple al cambio en la geometría de la pared de la barra. Este cambio se supone provocado por una acción externa como, por ejemplo, golpes durante las operaciones de montaje, desmontaje y transporte.

Existen dos tipos de abolladuras: las no restringidas y las restringidas. Las primeras se redondean cuando el elemento que produce la abolladura se remueve. Mientras que una abolladura restringida no tiene libertad para redondearse porque el elemento que produce la abolladura no se remueve (Garrido, 2009). En el presente trabajo se estudiarán las abolladuras del tipo no restringida.

# **CAPITULO 3**

# **3 Medición de frecuencias naturales en un perfil estructural por medio de ensayos no destructivos**

## **3.1 Introducción**

En el presente capítulo se aborda la cuantificación del error relativo que existe al calcular la frecuencia natural de un perfil estructural mediante tres métodos: el ensayo de laboratorio, uso del programa Abaqus y la Teoría de Euler-Bernoulli. El objetivo es determinar la confiabilidad de los dos primero métodos mencionados. A continuación se presenta el marco teórico.

### **3.2 Medición de la Frecuencias Naturales**

De cualquier estructura física se puede hacer un modelo en base a un número de resortes, masas y amortiguadores. Los amortiguadores absorben la energía, pero los resortes y las masas no lo hacen. Un resorte y una masa interactúan uno con otro, de manera que forman un sistema que entra en resonancia con su frecuencia natural característica. Si se le aplica energía a un sistema masa-resorte, el sistema vibra a su frecuencia natural y el nivel de las vibraciones dependerá de la fuente de energía y de la absorción inherente al sistema.

La frecuencia natural de un sistema masa-resorte no amortiguado tiene la siguiente ecuación de gobierno:

$$
F_n = \frac{1}{2\pi} \sqrt{\frac{k}{m}} \tag{3-1}
$$

Donde Fn es la frecuencia natural, k es la constante del resorte o rigidez y m es la masa.

De (3-1) se puede hacer el siguiente análisis: si la rigidez aumenta, la frecuencia natural también aumentará. Mientras que si la masa aumenta, la frecuencia natural disminuirá y aún podrá disminuir más si el sistema disipa energía.

## **3.3 Formas de la Transformada de Fourier**

Existen 4 formas de la transformada de Fourier:

- La Serie de Fourier: transforma una señal infinita periódica en un espectro de frecuencia infinito discreto.
- La transformada integral de Fourier: transforma una señal continua de tiempo infinito en un espectro de frecuencias continuo infinito
- La Transformada Discreta de Fourier (TDF): Transforma una señal discreta periódica de tiempo en un espectro de frecuencias discretas periódicas.
- La transformada rápida de Fourier: es un algoritmo para calcularla TDF.

Las formas más adecuadas para el análisis del problema en estudio son:

-Transformada Discreta de Fourier

-Transformada Rápida de Fourier

### **Transformada discreta de Fourier**

La Transformada Discreta de Fourier (TDF),opera con una señal de muestras en el dominio del tiempo. A partir de la misma se genera un espectro demuestras en el dominio de la frecuencia.

Si la proporción de muestreo es lo suficientemente alta como para asegurar una representación razonable de la forma de la señal, la TDF produce un espectro que es muy similar a un espectro verdadero. Este espectro también es discreto y no hay información entre las muestras o "líneas" de espectro. En teoría, no hay límite para el número de muestras que se puedan usar o para la velocidad del muestreo, pero si hay limitaciones.

# **La Transformada Rápida de Fourier (TRF)**

La Transformada Rápida de Fourier (TRF) es un algoritmo utilizado para calcular la TDF de manera rápida y eficaz, pero representa algunas limitaciones en la señal y en el espectro resultante. Por ejemplo la señal de la que se toman muestras y que se va a transformar debe consistir en un número de muestras igual a una potencia de dos. Es por ello que la mayoría de los analizadores TRF permiten la transformación de 512, 1024, 2048 ó 4096 muestras. En este sentido el rango de las frecuencias cubierto por el análisis TRF depende de la cantidad de muestras recogidas y de la proporción de muestreo.

### **3.4 Teoría de viga en Voladizo (un extremo empotrado y otro libre)**

En este apartado se aborda el marco teórico para obtener la frecuencia natural de una viga con un extremo empotrado y otro libre. Teoría que sustenta la aplicación experimental que se desarrolla en el ítem (3.5.1).

En el extremo empotrado  $(x=0)$  de la viga en voladizo, la deformación y la pendiente son cero y en el extremo libre (x=L) el momento de flexión y la fuerza cortante deben ser cero también. Por lo tanto, las condiciones de contorno para esta viga son:

Para  $x=0$ 

$$
y(0, t) = 0, \quad \Phi(0) = 0,y'(0, t) = 0, \quad \Phi'(0) = 0.
$$
 (3-2)

Para x=L

$$
M(L, t) = 0, \quad \Phi''(L) = 0,V(L, t) = 0, \quad \Phi'''(L) = 0.
$$
 (3-3)

Cuando estas condiciones de contorno se aplican en la ecuación de deformación, ecuación(2-24), resulta la ecuación característica:

$$
\cos a_n L \times \cosh a_n L + 1 = 0 \tag{3-4}
$$

A cada raíz de la ecuación (3-4) corresponde a una frecuencia natural:

$$
\omega_n = (a_n L)^2 \sqrt{\frac{EI}{\overline{m}L^4}}
$$
\n(3-5)

y un modo normal:

$$
\Phi_n(x) = (\cosh a_n x - \cos a_n x) - \sigma_n(\sinh a_n x - \sin a_n x) \tag{3-6}
$$

en el que:

$$
\sigma_n = \frac{\cos a_n L + \cosh a_n L}{\sin a_n L + \sinh a_n L}
$$
\n(3-7)

Las primeras cinco frecuencias naturales y los modos normales correspondientes para las vigas en voladizo se presentan en la Tabla 1.

| n              | $C_n = (a_n L)^2$ |
|----------------|-------------------|
| 1              | 3.516             |
| 2              | 22.0345           |
| 3              | 61.6972           |
| 4              | 120.0902          |
| $\overline{5}$ | 199.86            |

Tabla 1 Frecuencias naturales para vigas en voladizos

#### **3.5 Aplicación experimental:**

Para el ensayo en el laboratorio se midió la frecuencia natural de un tubo para uso estructural por medio de acelerómetros en el laboratorio de la Facultad de Ingenieria de la Universidad Nacional del Comahue.

### **3.5.1 Modelo**

Como aplicación experimental de la tesis se realizó un ensayo en el laboratorio a través del cual se midió la primera frecuencia natural en un tubo de uso estructural. Las vibraciones se registraron por medio de un sensor adherido a la estructura, que midió la aceleración. Para poner a vibrar la estructura libremente, se le aplicó un impulso de forma manual. Las condiciones de borde fueron "empotrado-libre". En cuanto a la condición de empotramiento, se logró sujetando el tubo a la prensa. Cabe mencionar que el estructural no presentaba deformaciones previas.

#### **3.5.2 Metodología**

Para la medición de las frecuencias se utilizó un acelerómetro que se colocó en el perfil estructural en la zona del extremo libre. A partir de los datos registrados, y haciendo uso de la Transformada Rápida de Fourier, se obtuvo el valor de la primer frecuencia natural. Luego se compararon las frecuencias obtenidas en laboratorio con las calculadas mediante el programa Abaqus y las que se obtuvieron de la formulación teórica.

En la

Figura 3-1 se representa el esquema utilizado en el laboratorio para obtener las frecuencias fundamentales del perfil en estudio:

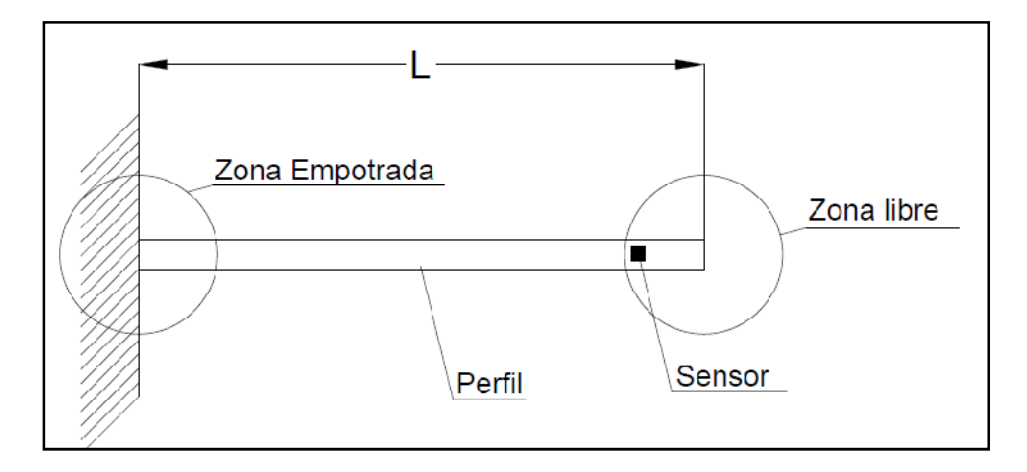

Figura 3-1 Esquema usado en el laboratorio

### **3.5.3 Dimensiones del perfil**

LaFigura 3-2 yTabla 2 indican las dimensiones de la sección. Las propiedades geométricas del material se presentan en la Tabla 3, mientras que las propiedades del material se presentan en la Tabla 4:

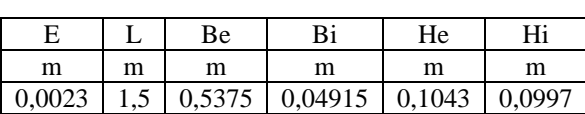

Tabla 2 Dimensiones del perfil

En la tabla: E es el espesor de las paredes del perfil, L es Longitud libre del perfil, Be es la Altura exterior del perfil, Bi es la altura interior del perfil, He es el ancho exterior del perfil y Hi es el ancho interior del perfil.

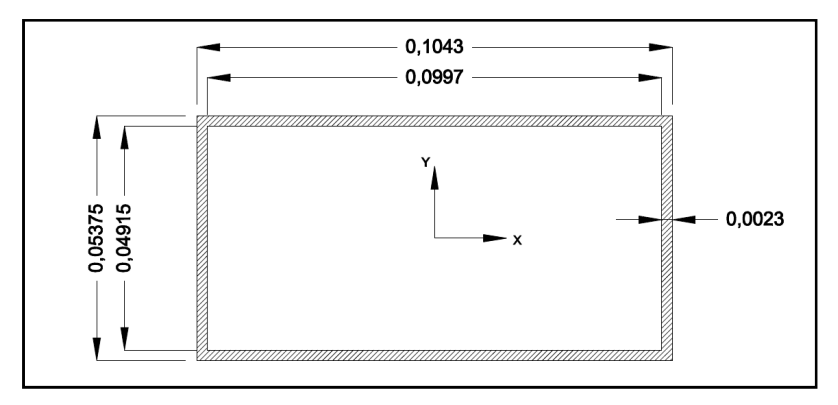

Figura 3-2 Dimensiones del perfil

Tabla 3 Propiedades geométricas

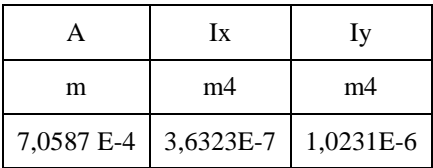

Tabla 4 Propiedades del material

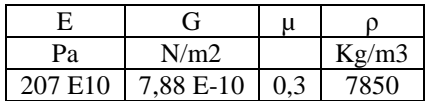

# **3.6 Resultados**

En la **¡Error! No se encuentra el origen de la referencia.** se volcaron los resultados obtenidos con el programa Abaqus y los obtenidos en el laboratorio.

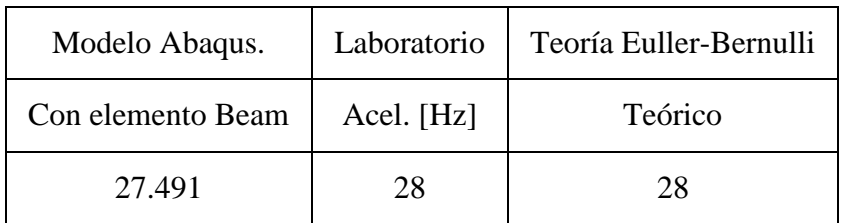

Tabla 5 Resultados del programa Abaqus

$$
ErrorRelative 96 = \frac{(Frecuencia Mod. Abaqus - Frecuencia en lab.)}{Frecuencia en lab.} x100
$$

En la Figura 3-3 se puede observar el valor de la frecuencia obtenida en el ensayo realizado en el laboratorio.

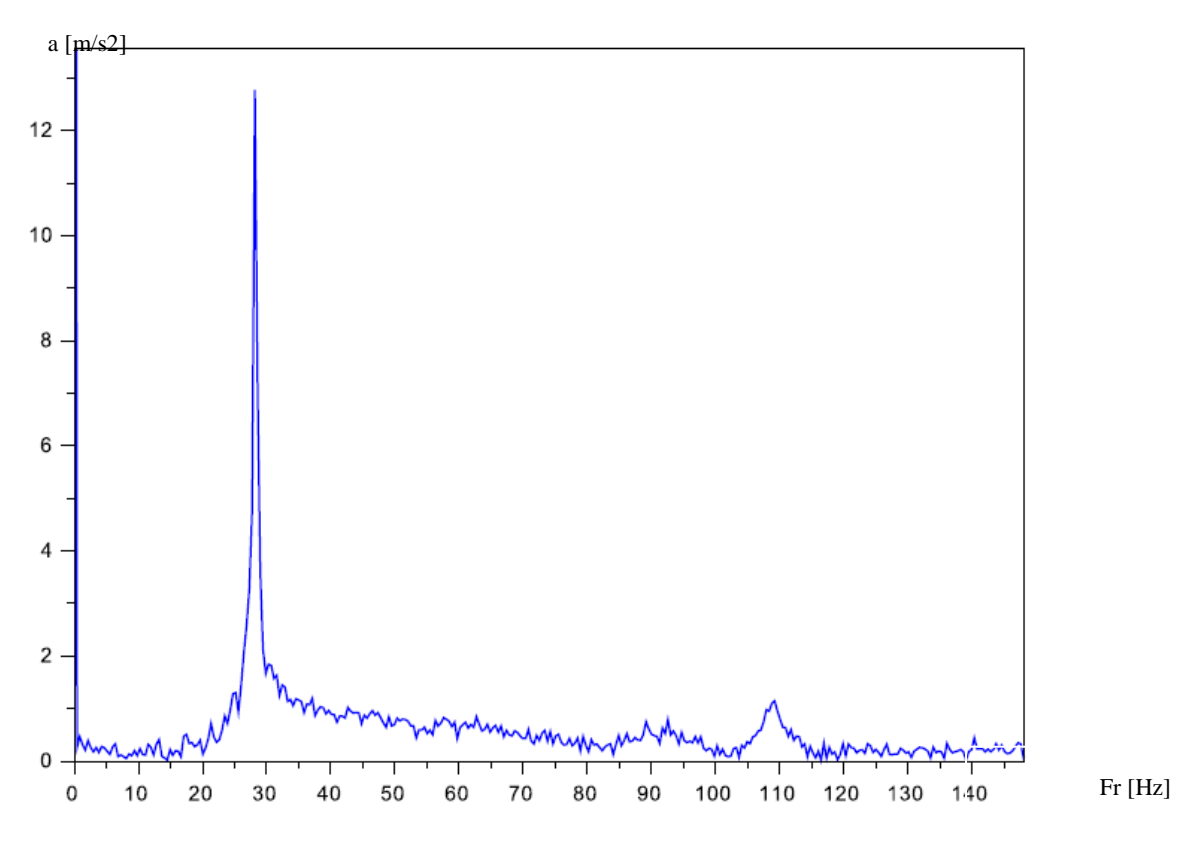

Figura 3-3 Frecuencia obtenida en el laboratorio

#### **3.7 Conclusión**

A partir de lo desarrollado en el punto **¡Error! No se encuentra el origen de la referencia.**, se pudo verificar que el valor de la frecuencia, obtenido en el ensayo del laboratorio, coincide con el valor calculado a través de la Teoria de Euller-Bernulli. Así mismo, el modelo en Abaqus se aproxima a los valores calculados produciendo un error relativo de 1,8%.

# **CAPITULO 4**

# **4 Modelación de una barra de la torre**

# **4.1 Introducción**

En el presente capítulo se presentan los parámetros geométricos, las propiedades del material de una de las barras que componen la estructura de la torre y los distintos modelos numéricos que se realizaron para evaluar el corrimiento de las frecuencias naturales en diferentes condiciones. Se incorporaron a los modelos defectos del tipo global y local, modelando la estructura con elementos del tipo viga o "beam" y del tipo "shell".

#### **4.2 Dimensiones de la barra a modelar**

Se consideró una viga simplemente apoyada, que cumpliera con la condición de esbeltez dada por:

Longituddelaviga  
Dimensionmayordelasección 
$$
\geq 15
$$
 (4-1)

Se seleccionó un perfil cuyas dimensiones y propiedades geométricas se presentan en la Tabla 6 y en laTabla 7,respectivamente. Las propiedades del material se resumen en la Tabla8.El perfil a utilizar tiene una sección transversal del tipo circular hueca.

Tabla 6: Dimensiones del perfil

| Ø      |         |      | Кe      |          |
|--------|---------|------|---------|----------|
| m      | m       | [m]  | m       | m        |
| 0.1016 | 0,00625 | 2,03 | 0,53925 | 0,047675 |

En la tabla: Re es el Radio exterior del perfil, Ri es Radio interior del perfil y e es espesor de la pared del perfil.

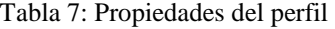

| [m] | $\lceil m^4 \rceil$              | $\lceil m^3 \rceil$ |
|-----|----------------------------------|---------------------|
|     | 0,001994   2,5838E-6   3,8051E-6 |                     |

Tabla8: Propiedades del material

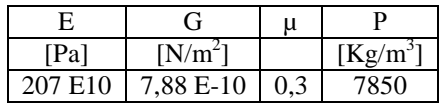

#### **4.3 Modelo de un elemento viga**

#### **4.3.1 Viga Euler-Bernoulli**

Para la modelación de la barra de la estructura se utilizó un mallado de 204 nodos y 203 elementos. Estos tipos de elementos, correspondientes a la Teoría Euler-Bernoulli, son denominados por el programa Abaqus como B33. La inercia rotacional de la sección transversal de una viga es normalmente insignificante para estructuras de vigas esbeltas, a excepción del giro alrededor del eje de la misma. Por lo tanto, Abaqus ignora los efectos de la inercia rotacional en los elementos de tipo Euler-Bernoulli en flexión.

En cuanto a las características de los elementos B33, se puede decir que:

- Sólo tienen nodos en sus extremos.

-No permiten deformación por cortante transversal.

-Los elementos de viga de Euler-Bernoulli utilizan la formulación de masa consistente.

- Poseen seis grados de libertad(tres de giros y tres de desplazamientos) por nodo.

Para modelar la barra, se utilizó una opción dentro del programa Abaqus que permite crear una sección de forma generalizada trabajando con los datos del área transversal de la barra y el momento de inercia en dos ejes perpendiculares. Si se hubiera utilizado la opción de sección tipo "pipe", en la que se ingresan el radio externo y el espesor se hubiera producido un error numérico significativo, generando gran dispersión de los resultados.

#### **4.4 Introducción de un defecto global en una barra. Elementos viga**

Un defecto es considerado global cuando produce un desplazamiento del eje a lo largo de toda la viga. Es por ello que se modelaron defectos que fueran posibles de aparecer durante la vida en servicio de la torre.

Para definir la imperfección, se utilizó la forma del primer modo de vibración, que es la más factible de presentarse. La misma es expresada por la función sin $(\pi x / l_q )$ .
$$
Deformaci\'on de leje de la viga = A_e \sin\left(\frac{x \pi}{l_g}\right)
$$
\n(4-2)

 $A_e$ es el espesor de la pared de la viga y  $l_g$ es la longitud total de la misma. En este sentido, la amplitud se define como una fracción del espesor del tubo.

 Las amplitudes utilizadas figuran en laTabla9.En las Figuras Figura 4-1, Figura 4-2, Figura 4-3 y Figura 4-4 se muestra la geometría de la viga deformada y el incremento de la longitud de arco. La distancia entre los apoyos es de 2m.

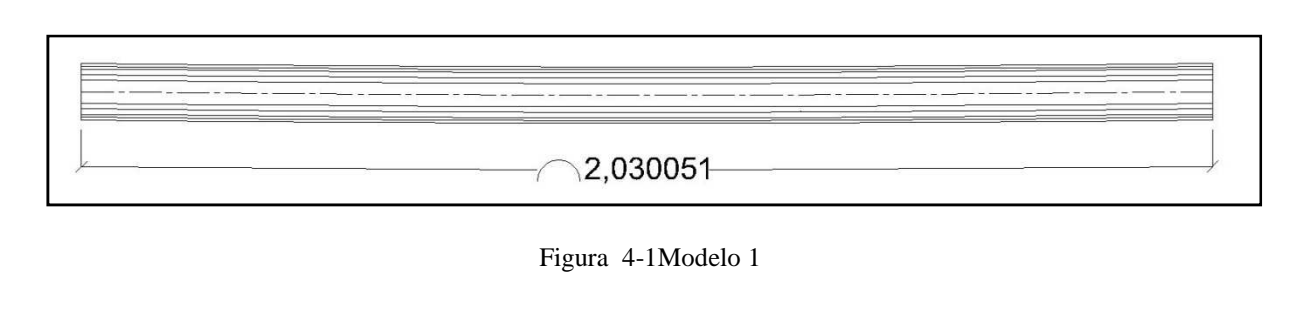

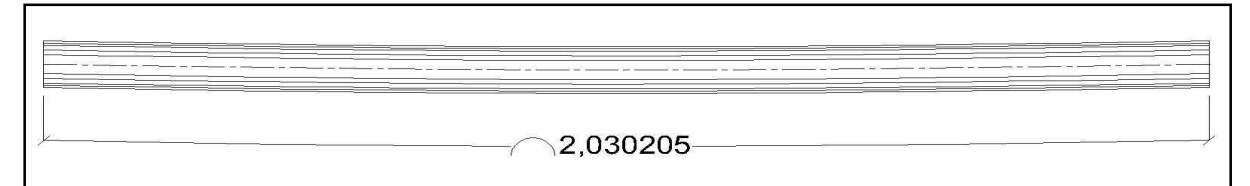

Figura 4-2 Modelo 2

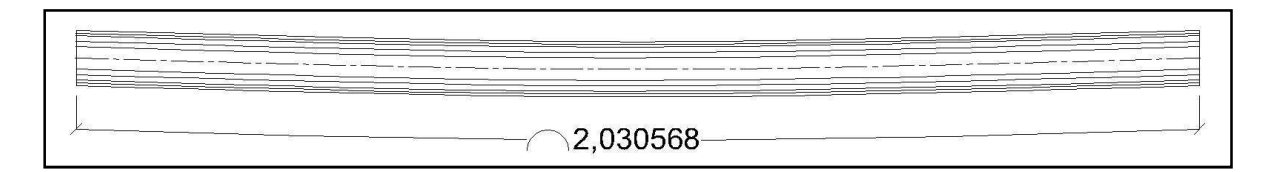

Figura 4-3 Modelo 3

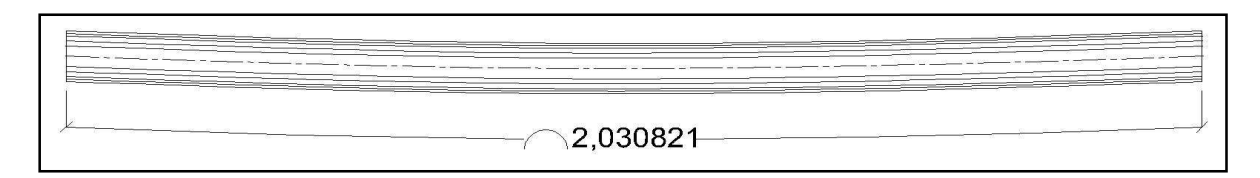

Figura 4-4 Modelo 4

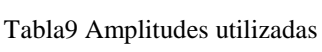

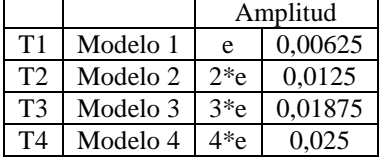

Al introducirse una imperfección del tipo global se produce una variación que conlleva al aumento de la masa en la barra, debido a que la longitud de la misma aumenta en relación a la amplitud de la imperfección. De este modo se ve afectada su masa total y su rigidez y como consecuencia se produce una variación en la frecuencia natural de la barra.

#### **4.5 Introducción de un defecto local con elementos del tipo Viga**

Una vez obtenidas las frecuencias del modelo imperfecto, modelado con elementos del tipo lámina, se obtuvo la inercia equivalente a partir de la ecuación(2-35) como:

$$
I = \left(\frac{2\omega}{n^2\pi}\right)^2 \frac{\overline{m}L^4}{E}
$$
 (4-3)

Para obtener el momento de inercia en los ejes "x" e "y" se usaron la frecuencia tangente y normal a la imperfección respectivamente (Figura 4-5). La frecuencia normal,  $\omega_n$ , es la frecuencia de vibración en el sentido del plano que contiene a la deformación de la barra. La frecuencia tangente,  $\omega_n$ , es la frecuencia de vibración perpendicular a al plano que contiene la deformación de la barra.

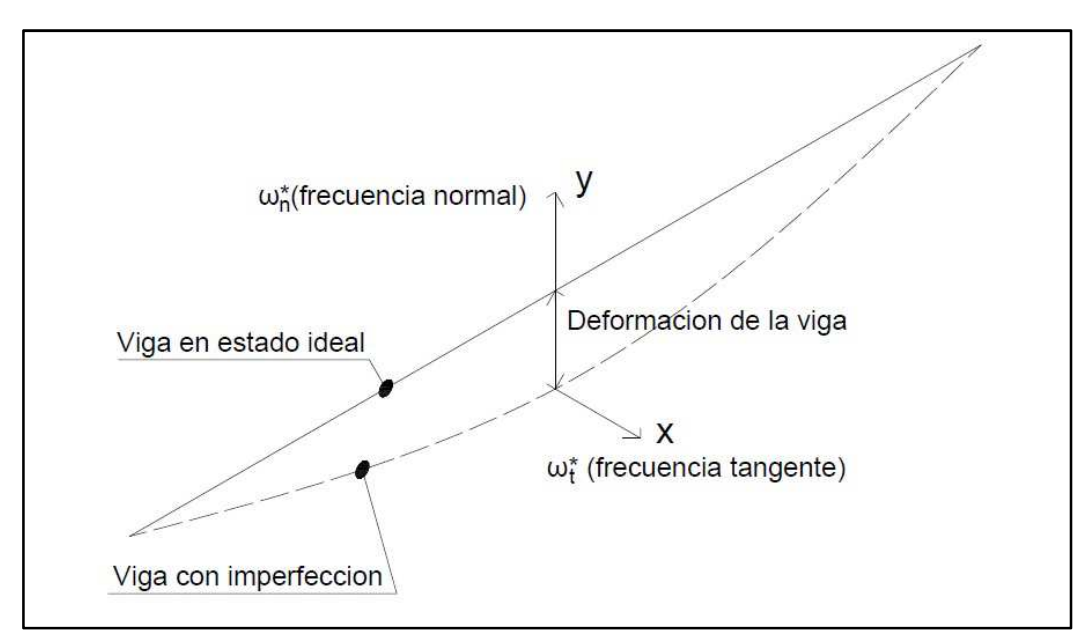

Figura 4-5 Frecuencia Normal y Tangente

Las inercias obtenidas del modelo con elementos tipo Láminas, de las frecuencias tangente y normal a la imperfección se utilizaron para modelar la nueva sección con elementos del tipo Viga. En el modelo desarrollado en el programa Abaqus, para definir la forma de la sección del perfil se utilizó la opción "generalizada" y se ingresaron los valores de inercia obtenidos con el modelo del tipo lámina.

#### **4.6 Modelo con elementos de Lámina (Shell)**

Se modeló la barra en sus cuatro estados: perfecto, imperfecto global, imperfecto local e imperfecto local y global y se obtuvieron las frecuencias naturales de la barra en cada estado.

Se realizó una preselección para elegir el tipo de elemento y tamaño de la malla óptimo para modelar la barra en los cuatro estados mencionados. Los elementos utilizados fueron: S8R5, S4R5 y STRI3. El criterio de selección fue tomar como valor de referencia a la frecuencia natural obtenida mediante la formulación de la Teoría de Euler-Bernoulli.

A través del programa Abaqus se obtuvo el valor de la frecuencia natural asociada a cada tipo de elemento más próximo al valor de la Teoría de Euler-Bernoulli. Dicho valor se seleccionó para realizar el modelado. De este modo surgió en la pre-selección que el tipo de elemento más apropiado era el STRI3.

Los elementos STRI3 se caracterizan por:

-Ser de forma Triangular

- Tener nodos sólo en sus vértices
- No tener en cuenta la flexibilidad al corte transversal
- Tener 3 (tres) grados de libertad.

Para simular la condición de simplemente apoyado, para la barra, se realizó un tratamiento especial en los extremos de la misma, utilizando dos estados distintos de vínculos, a fin de analizar las frecuencias naturales en dos ejes perpendiculares. Esto fue necesario para determinar las frecuencias naturales del perfil una vez que se le introdujeran las imperfecciones locales, globales o la combinación de ambas.

Para el análisis de la frecuencia natural tangente a la imperfección global fue necesario simular el apoyo móvil. Para ello, se restringieron en la totalidad del borde los giros entorno a su eje longitudinal (alabeo) y se agregaron dos condiciones puntuales en el eje vertical, que restringieron los desplazamientos verticales y laterales (Figura 4-6).

Para simular el apoyo fijo se usaron las mismas condiciones de borde que las anteriores; sólo que a las restricciones puntuales se sumó una restricción a los desplazamientos a lo largo del eje (Figura 4 -7).

Para analizar las frecuencias perpendiculares a la imperfección se modificaron las posiciones de las condiciones puntuales. Las mismas se ubicaron sobre una dirección perpendicular a las anteriores, como se puede observar en la Figura 4-8 y en la Figura 4-9, para apoyo móvil y fijo respectivamente.

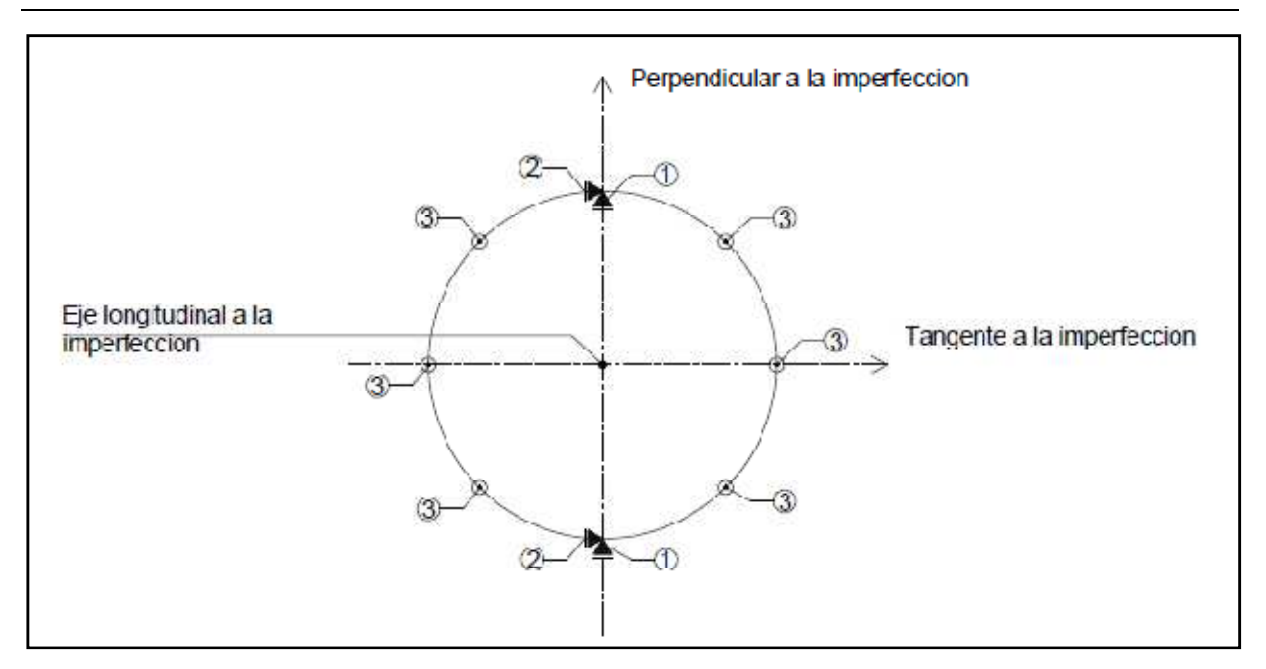

Figura 4-6Diagrama de restricciones impuestas en un apoyo móvil

Referencias:

- 1-Restriccion de los desplazamientos verticales
- 2-Restriccion de los desplazamientos horizontales
- 3-Restriccion de los giros en el sentido longitudinal del eje

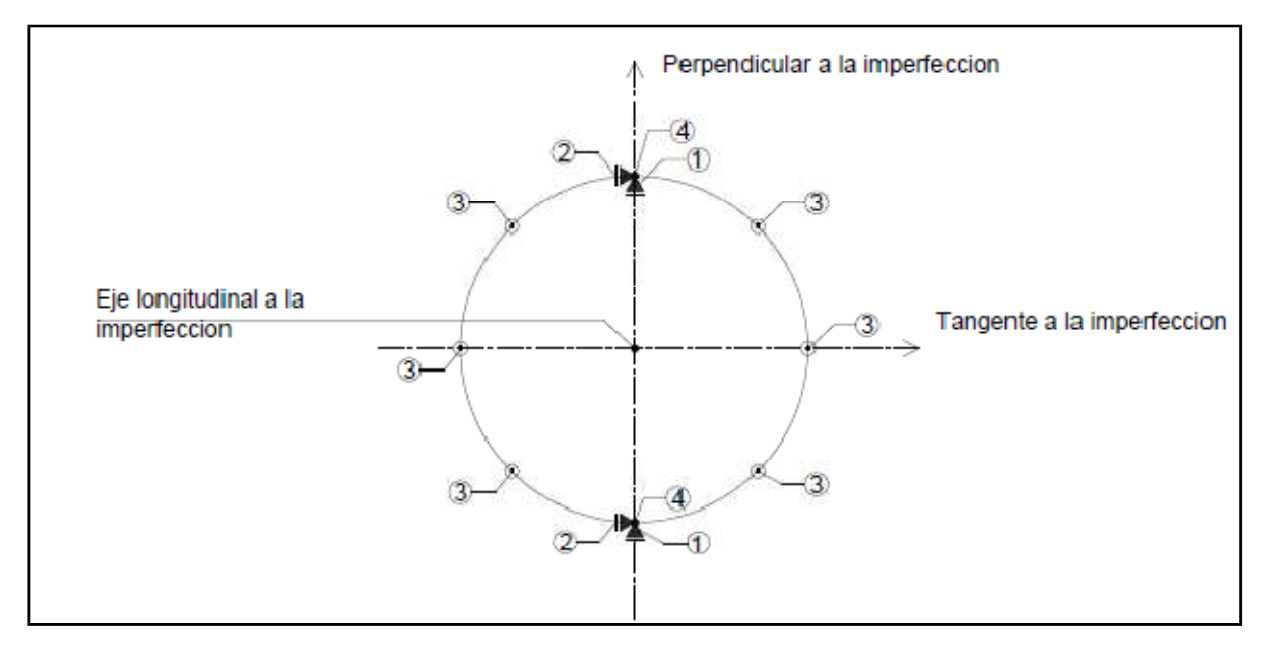

Figura 4-7 Diagrama de restricciones impuestas en un apoyo fijo

Referencias:

- 1-Restriccion de los desplazamientos verticales
- 2-Restriccion de los desplazamientos horizontales
- 3-Restriccion de los giros en el sentido longitudinal del eje
- 4-Restriccion de los desplazamientos en el sentido longitudinal

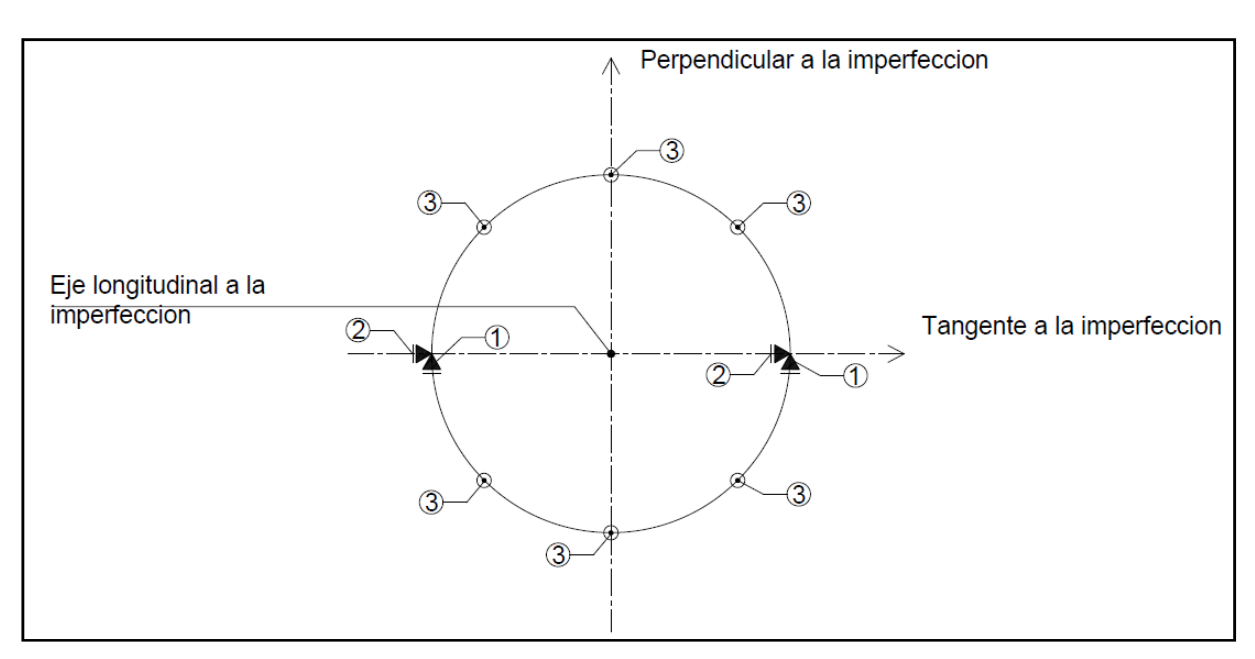

Figura 4-8Diagrama de restricciones impuestas apoyo móvil

Referencias:

- 1-Restriccion de los desplazamientos verticales
- 2-Restriccion de los desplazamientos horizontales
- 3-Restriccion de los giros en el sentido longitudinal del eje

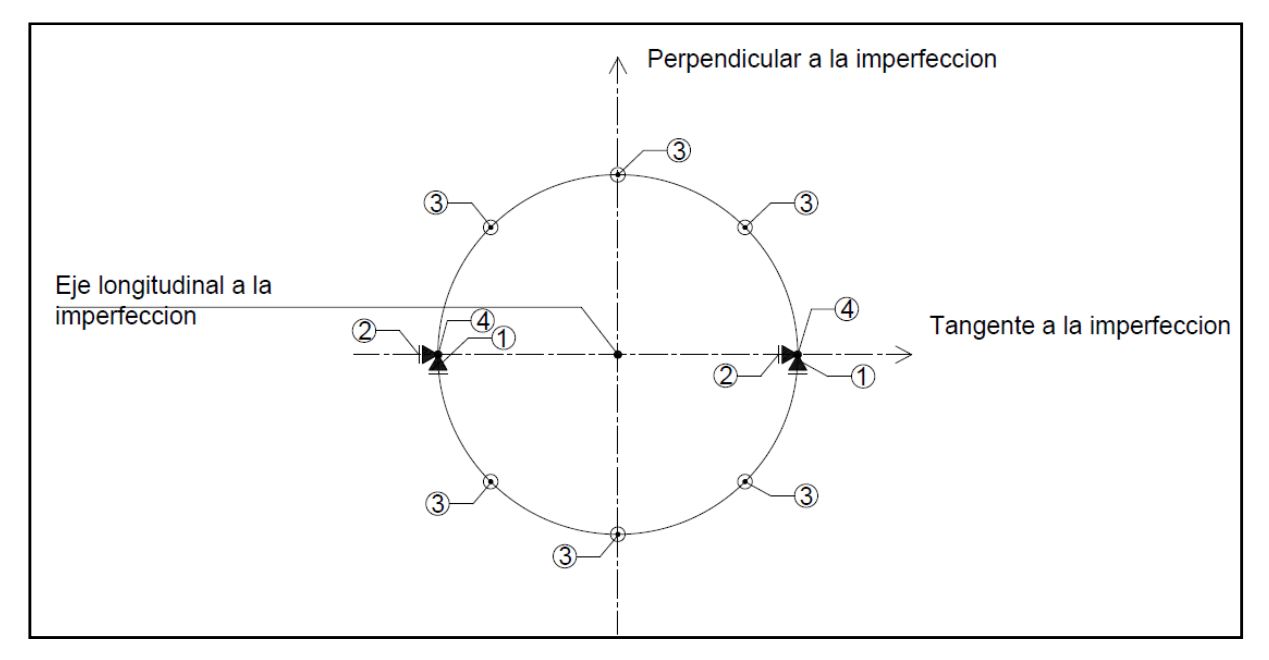

Figura 4-9Diagrama de restricciones impuestas en un apoyo fijo

Referencias:

- 1-Restriccion de los desplazamientos verticales
- 2-Restriccion de los desplazamientos horizontales
- 3-Restriccion de los giros en el sentido longitudinal del eje
- 4-Restriccion de los desplazamientos en el sentido longitudinal

Un error introducido al modelar la viga con elementos del tipo Lámina es el de la estimación del área de la sección transversal, ya que el tamaño de los mismos genera un polígono de 16 lados para estimar el área transversal de la viga. Esta estimación produce un cambio en la masa que se utiliza para calcular las frecuencias:

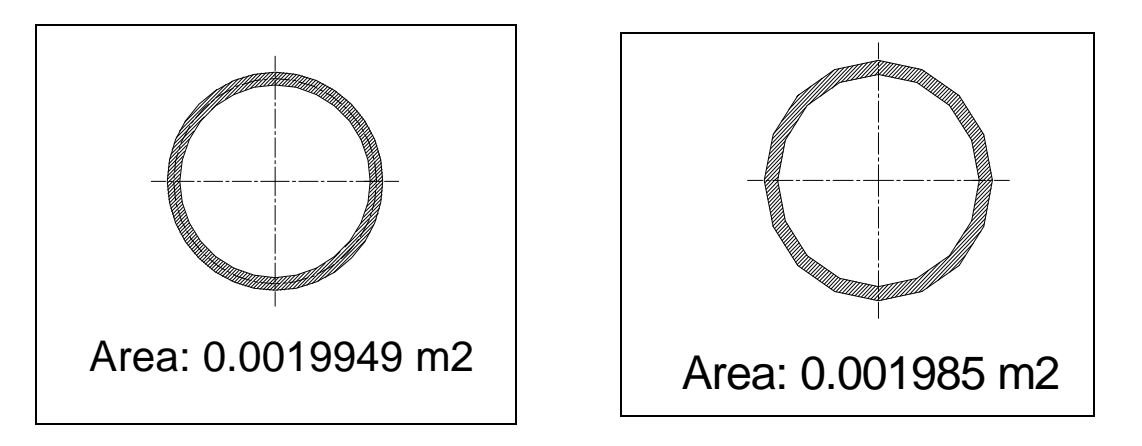

Figura 4-10Aproximación de la sección transversal de la viga

Como se puede observar en la Figura 4-10, el valor del área que figura en el cuadro de la izquierda se determinó a través de parámetros geométricos. En cambio el valor del área en el cuadro de la derecha es el que arrojó el programa Abaqus.

#### **4.7 Incorporación de un defecto local utilizando elementos de Lámina**

Se considera que un defecto es local cuando afecta un área equivalente a un porcentaje del diámetro de la sección. En este caso el criterio que se utilizó fue el de realizar un desplazamiento vertical, equivalente a un porcentaje del espesor y que la sección afectada mantuviera el mismo área que la sección sin abolladura. Se utilizó la función cardioide para graficar el perfil transversal del defecto.

En la Figura 4-11 a la Figura 4-16semuestran la magnitud de la deformación en relación al espesor de la pared del perfil. En la Figura 4-11y en la Figura 4-12 la magnitud de la deformación fue de un tercio el espesor del pared y se la denominó "Tipo 1". En la

Figura 4-13 y Figura 4-14 fue de una vez y media el espesor y se la llamó "Tipo 2".Y en la Figura 4-15 y Figura 4-16 fue del doble del espesor y se la denominó " Tipo 3". Todas las medidas de los defectos están expresadas en metros.

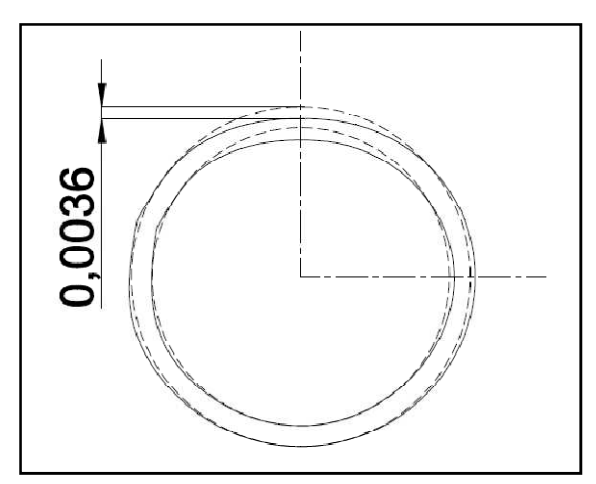

Figura 4-11 Profundidad de la abolladura e/3 Tipo 1

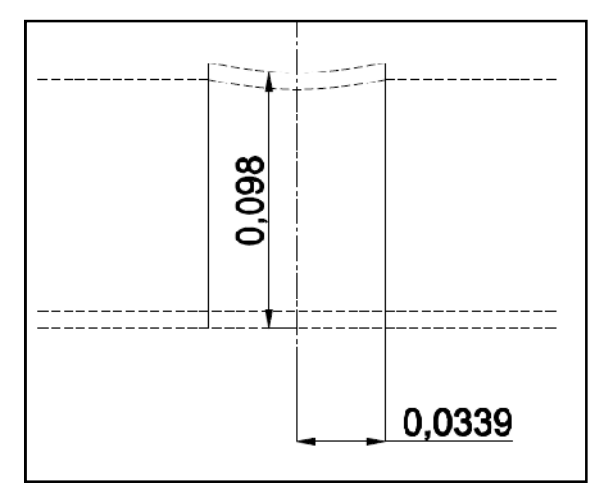

Figura 4-12 Perfil de la abolladura e/3 Tipo 1

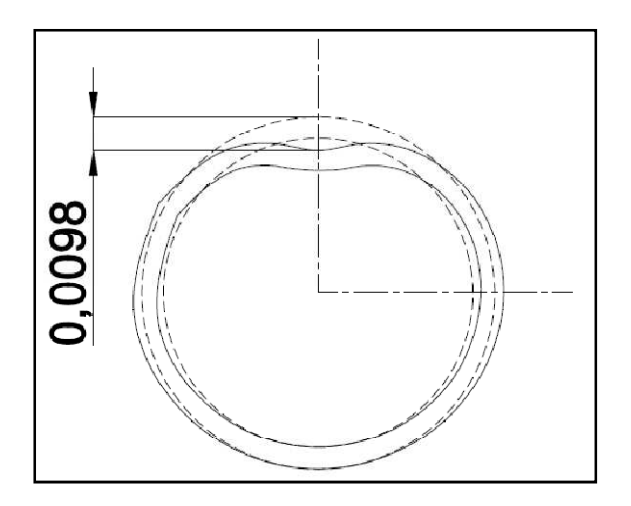

Figura 4-13 Profundidad de la abolladura 1.5e Tipo 2

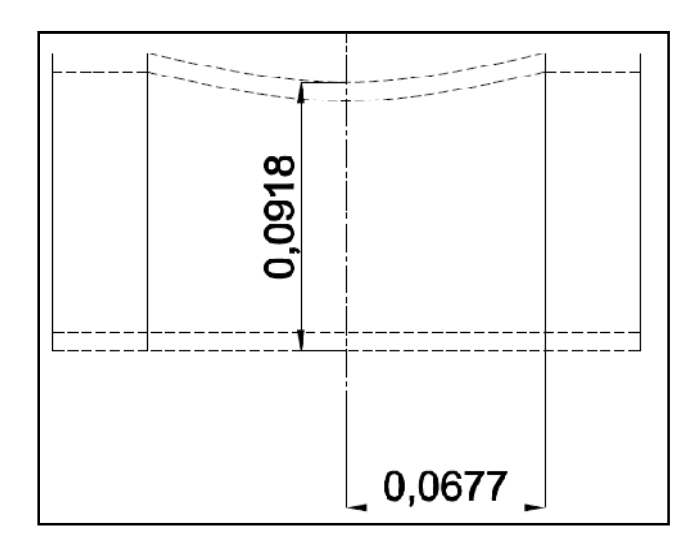

Figura 4-14 Perfil de la abolladura 1.5e Tipo 2

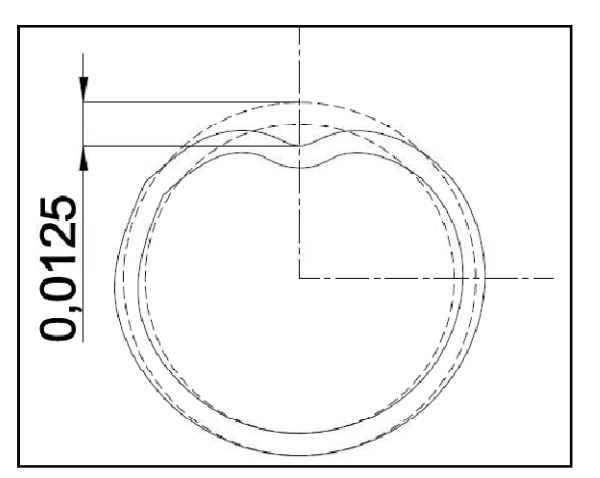

Figura 4-15Profundidad de la abolladura 2e Tipo 3

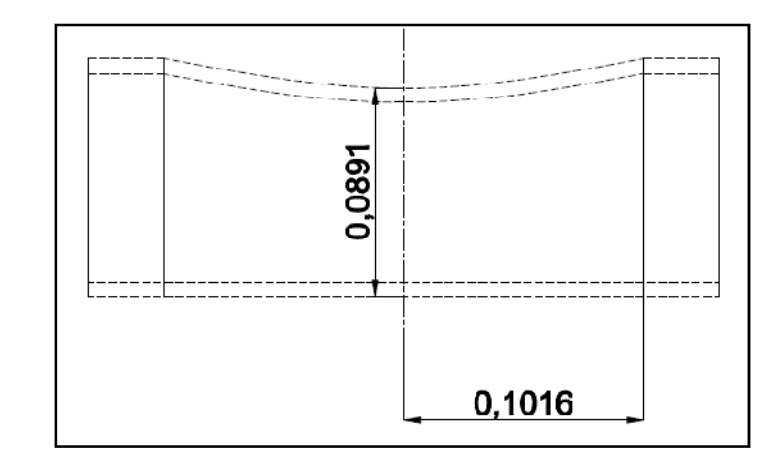

Figura 4-16Perfil abolladura 2e Tipo 3

w

Al modelar con el programa Abaqus un defecto local sobre la barra se debe tener en cuenta que se produce un aumento en la superficie en la zona del defecto. Como el espesor se mantiene constante a largo de todo el tubo, el valor de la masa aumenta. Al calcular la frecuencia con la formulación teórica se debe usar el valor de la masa que arroja el programa Abaqus. Es decir la que tiene el defecto incorporado.

#### **4.8 Resultados del modelo sin imperfecciones con elementos de viga**

En la Tabla 10 se muestra una comparación de los resultados obtenidos entre la Teoría de Euler-Bernoulli y el modelo realizado con elementos B33:

Tabla 10Comparación de los resultados obtenidos entre Teoría E-B y la modelación con elementos B33

| Modos | (1/S)  | Teoría E-B   Elemento B33<br>[1/S] | Error Relativo % |
|-------|--------|------------------------------------|------------------|
|       | 70.445 | 70 444                             | 0.0007           |

$$
ErrorRelative 96 = \frac{(TeoriaEB - ElementoB33)}{TeoriaEB} x100
$$
\n
$$
(4-4)
$$

Como se puede observar en la Tabla 10 el error relativo es casi nulo.

#### **4.9 Resultados obtenidos del modelo sin imperfecciones con elementos Shell**

Para determinar el tipo de elemento más conveniente se probaron diferentes tipos de elementos y tamaños de malla. En la Tabla 11se muestran los resultados obtenidos. En todos los casos, se modeló el mismo elemento tubular en las mismas condiciones de borde y con la sección descripta en la Tabla 7:

| Tipo de<br>elemento | <b>S4R5</b> |        | <b>S8R5</b> |        | STRI3  |        | Teoría E-B |
|---------------------|-------------|--------|-------------|--------|--------|--------|------------|
| Tamaño<br>[m]       | 0.01        | 0.02   | 0.01        | 0.02   | 0.01   | 0.0214 |            |
| Frecuencia<br>[1/S] | 69.5        | 68.381 | 69.954      | 69.664 | 69.884 | 70.446 | 70.445     |

Tabla 11Comparación de resultados entre Teoría EB y los distintos elementos

Se realizó una variación del tamaño de la malla en el elemento STRI3 para buscar mayor aproximación al valor de referencia obtenido con la Teoría Euler-Bernoulli.

Tabla 12 Comparación de valores de la Teoría de E-B con la modelación con elementos de placa STRI3

| Modos | [1/S]  | Teoría E-B   Elemento STRI3<br>[1/S] | Error Relativo % |
|-------|--------|--------------------------------------|------------------|
|       | 70.445 | 70.446                               | 0.0007           |

$$
ErrorRelative 96 = \frac{(TeoriaEB - ElementoSTRI3)}{TeoriaEB} x100 \tag{4-5}
$$

En la Tabla 13 se presentan los valores de la masa total del tubo que Abaqus calcula según el tipo de elemento que se utiliza. La diferencia que se observa en la masa es debida al error introducido al modelar la viga con elemento tipo Lámina, como se mencionó anteriormente.

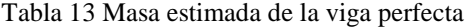

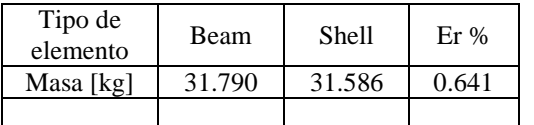

$$
ErrorRelative 96 = \frac{(Beam - Shell)}{Beam} x100
$$
 (4-6)

## **4.10 Resultados obtenidos con imperfección global tanto para elementos Viga como para elementos de Lámina**

Las siguientes tablas corresponden a los modelos con distintos tipos de imperfecciones. En ellas se muestran los resultados obtenidos de la modelación con Abaqus de la viga en estudio. La simbología f<sub>N</sub> y f<sub>T</sub> hacen referencia a las frecuencias normal y tangente a la imperfección, respectivamente.

| Modelo 1     |        |        |        |  |  |
|--------------|--------|--------|--------|--|--|
|              | Beam   | Er%    |        |  |  |
|              | [Hz]   | [Hz]   |        |  |  |
| $\rm f_N$    | 70.439 | 70.438 | 0.0014 |  |  |
| $\rm{f_{T}}$ | 70.442 | 70.441 | 0.0014 |  |  |

Tabla 14 Valores de la frecuencias obtenidas del Modelo 1

$$
ErrorRelative 96 = \frac{(Mod. Beam - Mod. Shell)}{Mod. Beam} x100
$$

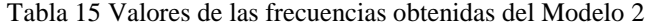

|             | Modelo 2 |        |        |  |  |  |
|-------------|----------|--------|--------|--|--|--|
|             | Beam     | Er%    |        |  |  |  |
|             | [Hz]     | [Hz]   |        |  |  |  |
| $\rm f_N$   | 70.435   | 70.434 | 0.0014 |  |  |  |
| $f_{\rm T}$ | 70.442   | 70.444 | 0.0028 |  |  |  |

Tabla 16 Valores de la frecuencia obtenidas del Modelo 3

| Modelo 3                       |        |        |        |  |  |  |
|--------------------------------|--------|--------|--------|--|--|--|
| Shell<br>Beam<br>Er%           |        |        |        |  |  |  |
|                                | [Hz]   | [Hz]   |        |  |  |  |
| $\rm f_N$                      | 70.397 | 70.390 | 0.0099 |  |  |  |
| $\rm f_{\scriptscriptstyle T}$ | 70.421 | 70.406 | 0.0213 |  |  |  |

Tabla 17 Valores de la frecuencia obtenidas del Modelo 4

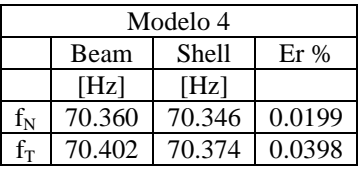

Los resultados de las tablas dejan en evidencia una disminución de las frecuencias naturales. Esto implica una disminución en la rigidez de la barra analizada.

En la Tabla 18 se pueden observar las masas de los modelos en Abaqus. La diferencia de las mismas entre el modelo real y el modelado en Abaqus se debe a que en este último la longitud es mayor, debido a que se le incorporó una imperfección de tipo global.

|        | Modelo 1    |       | Modelo 2 |        | Modelo 3   |              | Modelo 4 |              |
|--------|-------------|-------|----------|--------|------------|--------------|----------|--------------|
|        | Beam        | Shell | Beam     | Shell  | Beam       | <b>Shell</b> | Beam     | <b>Shell</b> |
| $Kg$ ] | [Kg]        | [Kg]  | Kg       | [Kg]   | [Kg]       | Kg           | [Kg]     | [Kg]         |
| 31.790 | . 701<br>21 | .587  | .792     | 31.588 | .796<br>31 | 31.592       | 31.801   | .597         |

Tabla 18 Comparación de las masas determinadas por Abaqus

Tabla 19 Comparación de errores relativos

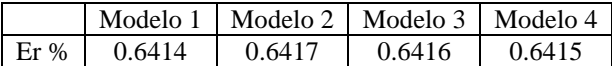

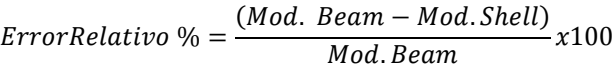

En la Tabla 19 se encuentran expresados los errores relativos de la masa de la viga.

# **4.11 Resultados obtenidos con imperfección local tanto para elementos Viga como para elementos de Lámina**

En las siguientes tablas se presentan los distintos resultados obtenidos:

Tabla 20 Modelo Tipo 1

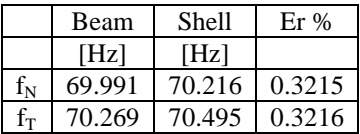

Tabla 21 Modelo Tipo 2

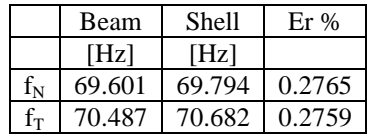

#### Tabla 22 Modelo Tipo 3

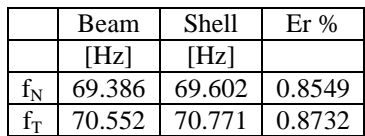

|        | Modelo Tipo 1 |        | Modelo Tipo 2 |              | Modelo Tipo 3 |        |
|--------|---------------|--------|---------------|--------------|---------------|--------|
| M      | Beam          | Shell  | Beam          | Shell        | Beam          | Shell  |
| Kg     | $K$ $\sigma$  | الالا  | Kg            | $K$ $\sigma$ | $Kg_1$        | Kg     |
| 31.790 | -790          | 31.586 | 31.790        | .614         | 31.790        | 31.593 |

Tabla 23 Comparación de las masas calculada por Abaqus

Con la imperfección del tipo local ocurre que la  $f<sub>T</sub>$  aumenta. Esto se debe a que la sección en la zona de la imperfección presenta un incremento del diámetro que, a su vez, genera un aumento en el momento de inercia que se traduce en un aumento en la rigidez de la estructura en esa dirección.

# **4.12 Resultados obtenidos con de una combinacion de imperfección local y global tanto para elementos Viga como para elementos de Lámina**

En las siguientes tablas se presentan los valores de los corrimientos de las frecuencias, que resultan de la combinación entre una imperfección global y local de manera simultánea.

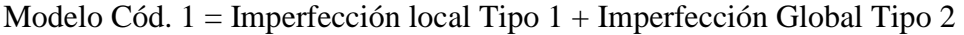

| Modelo Cód. 1         |        |        |       |  |  |
|-----------------------|--------|--------|-------|--|--|
| Shell<br>Er %<br>Beam |        |        |       |  |  |
|                       | [Hz]   | [Hz]   |       |  |  |
| $\rm f_N$             | 70,016 | 70,385 | 0,527 |  |  |
| $f_T$                 | 70.162 | 70,238 | 0.108 |  |  |

Modelo Cód.  $2 =$ Imperfección local Tipo  $2 +$ Imperfección Global Tipo 3

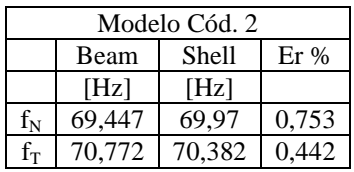

Modelo Cód. 3 = Imperfección local Tipo 3 + Imperfección Global Tipo 4

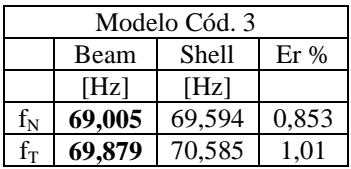

En la Tabla 24 se puede observar una comparación entre las frecuencias de la barra en estado perfecto y las frecuencias de la barra en estado más desfavorable en el modelo imperfecto.

| Modelo Perfecto | Modelo imperfecto |      |
|-----------------|-------------------|------|
| Beam            | Beam              | Er%  |
| [Hz]            | [Hz]              |      |
| 70.446          | 69,005            | 2,05 |
| 70.446          | 69.879            |      |

Tabla 24 Comparación de resultados

#### **4.13 Conclusión**

Tal como se pudo observar en el desarrollo planteado, el corrimiento de las frecuencias naturales fue muy bajo al introducirse una imperfección (ya sea global, local o una combinación de ambas).En consecuencia se puede afirmar que la estructura de la torre está formada por elementos que presentan muy baja sensibilidad frente a las imperfecciones que pudieran llegar a sufrir durante las operaciones de la torre.

Error Relativo % = (Mod.Perfecto Beam — Mod.Imperfecto Beam) Mod. Perfecto Beam x100

# **CAPITULO 5**

# **5 Análisis sobre la torre**

En el presente capítulo se describe la torre a analizar, su tramo inferior y superior, su geometría y sus componentes. Se evaluará cómo varía la rigidez estructural de la torre en el caso de que una de sus barras se vea afectada por una imperfección.

#### **5.1 Geometría y componentes de la torre**

La estructura seleccionada, para el estudio de la estabilidad global, es una torre metálica utilizada en la fase de perforación dentro de la industria del petróleo que cuenta con estudios previos (Cicerone, 2012).

La torre está compuesta por dos tramos, uno inferior y otro superior. Cada uno tiene una longitud aproximada de 16m. La torre es del tipo telescópica. El tramo superior se desliza por dentro del tramo inferior. Ambos tramos están formados por una estructura reticulada de sección en forma una "U". El inferior posee ocho niveles y el superior diez. Las barras que los componen son tubos de sección circular y cuadrada. Todos los nodos son uniones soldadas. (Ver Anexo del esquema de la estructura analizada)

En la Tabla 25 se presentan las propiedades mecánicas adoptadas del acero de los perfiles:

Tabla 25 Propiedades del Material

|         | G         |     |       |
|---------|-----------|-----|-------|
| Pa      | N/m2      |     | Kg/m3 |
| 207 E10 | 7.88 E-10 | 0.3 | 7850  |

#### **5.2 Modelación numérica de la estructura**

Para la modelación de la torre se trabajó con el tramo inferior y el superior de forma separada. Mientras que para la modelación de la estructura de la torre se utilizaron elementos de Viga. Se consideró para el análisis de la estructura un sistema de apoyo doble en ambos

extremos de la torre. De esta manera, se pudieron recrear las condiciones físicas para realizar los ensayos sobre las estructura. Cada apoyo se colocó en los niveles N1 y N9 en el tramo inferior y N1 y N8 en el tramo superior.

Como imperfección se utilizo la del Modelo Cod. 3 Imperfección local Tipo 3 + Imperfección Global Tipo 4, la más desfavorable.

### **5.3 Resultados**

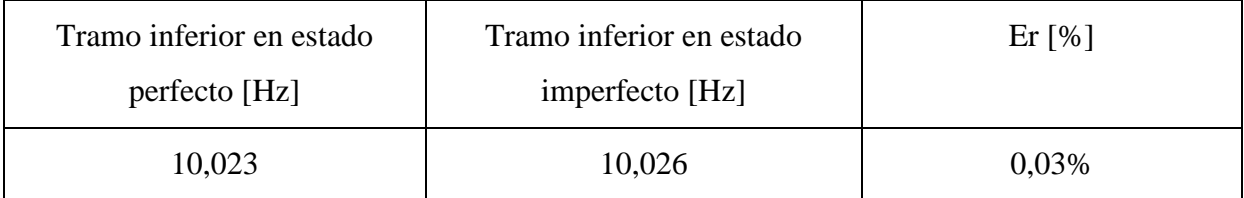

Error Relativo % = (Mod.Perfecto – Mod.Imperfecto)  $\overline{Mod. \ Perfecto}$   $x100$ 

Como se puede observar en la tabla, hay una variación en la frecuencia pero es muy poco significativa.

# **CAPITULO 6**

# **6 Conclusiones**

La hipótesis que dio origen a la presente tesis fue que una abolladura en alguna parte de una estructura metálica afectaba su integridad y por lo tanto reducía su capacidad de trabajo poniendo en riesgo las vidas de las personas. Esta hipótesis fue aplicada a la estructura de una torre de perforación petrolera. La investigación consistió en determinar la variación de la frecuencia natural de la estructura producida por la disminución del grado de rigidez.

Por medio de la Teoría de Euler-Bernoulli se modeló la estructura y se obtuvo la frecuencia. Estos resultados fueron comparados en su estado ideal y en su estado imperfecto. Por lo que se puedo evidenciar que la hipótesis era falsa.

A través de la investigación realizada, se pudo determinar que como las torres están construidas con perfiles cerrados, tienen mayor capacidad de resistencia a las acciones externas que pudieran modificar su geometría. Por lo tanto los golpes y abolladuras producidos en el traslado, montaje y desmontaje de las estructuras metálicas no ponen en riesgo su integridad.

A diferencia de lo que se creía en un primer momento, los resultados obtenidos ratificaron la integridad de la estructura. De esta forma el aporte de este trabajo consiste en ratificar la estabilidad del diseño estructural de las estructuras metálicas construidas con perfiles cerrados. Se demostró que particularmente ante alteraciones producidas durante la manipulación, estos elementos estructurales conservan sus propiedades.

# **Anexo 1**

#### Torre 4

-Las medias están tomadas entre ejes de secciones.

-Las guías van soldadas en todos los niveles que atraviesan.

-Los pistones van empotrados cerca de la base apoyados en los soportes indicados en vista Lateral III y dentro de los cilindros que comienzan en el nivel 1 del tramo superior.

-Los pistones y cilindros de elevación, plataforma, escaleras, soportes de pandeo y guías se indican a los efecto de considerar la masa que poseen y su distribución.

-los espesores de la tabla de sección son promedio de variad mediciones.

#### Tabla de Secciones

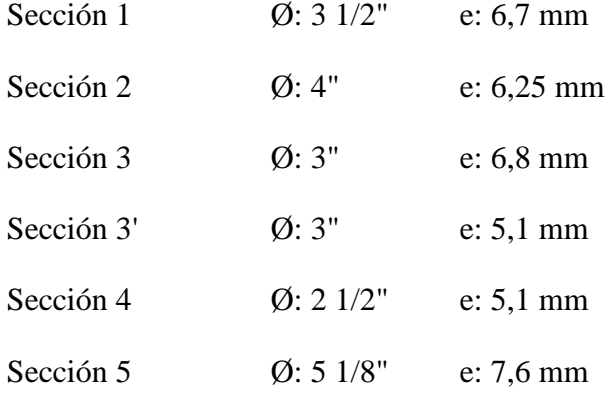

Sección 6

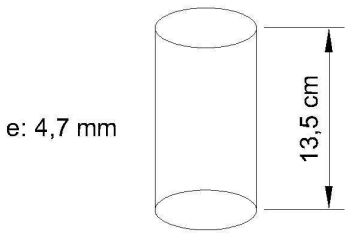

Ø 2 1/2" e:3,75 mm Seccion 4

X: en el sentido longitudinal de la torre

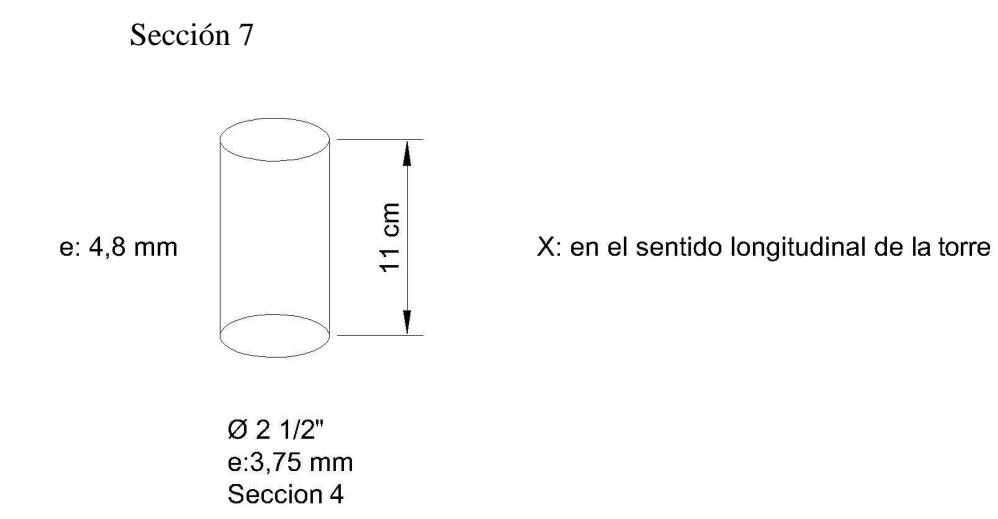

## Sección 7'

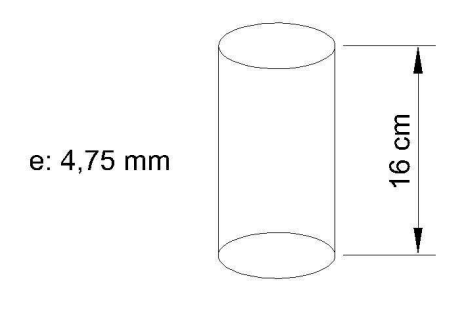

X: en el sentido longitudinal de la torre

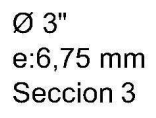

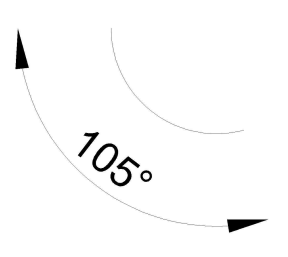

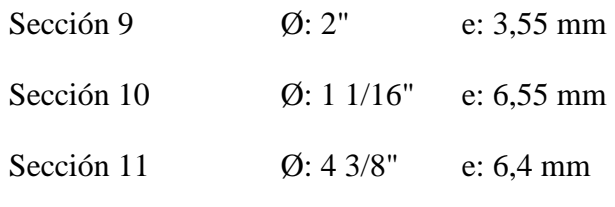

Sección 12

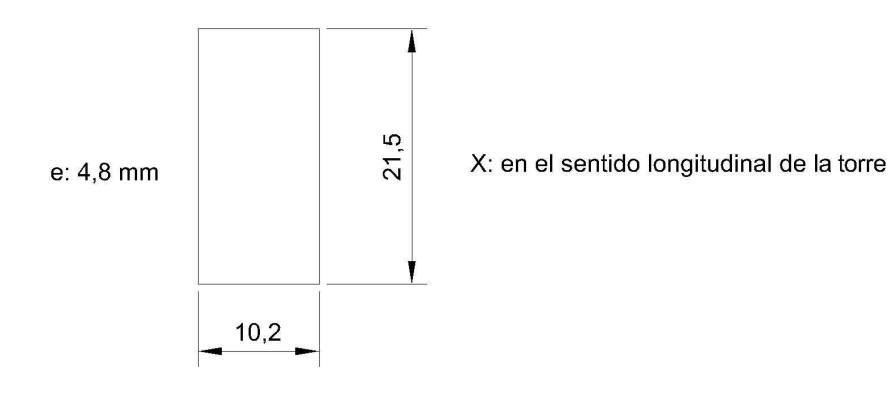

#### Sección 12'

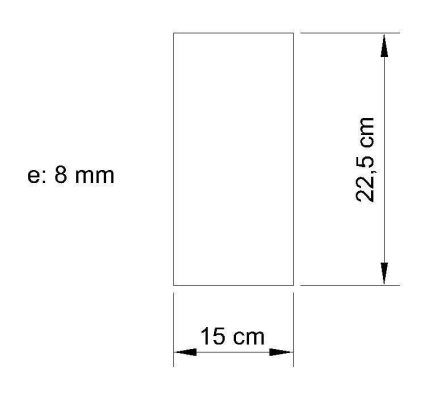

X: en el sentido longitudinal de la torre

Sección 13

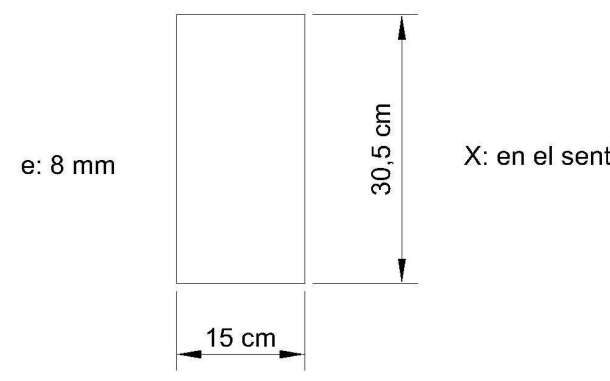

X: en el sentido longitudinal de la torre

Sección 14

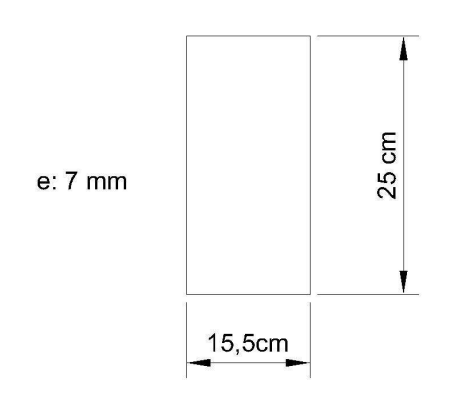

X: en el sentido longitudinal de la torre

Sección 14'

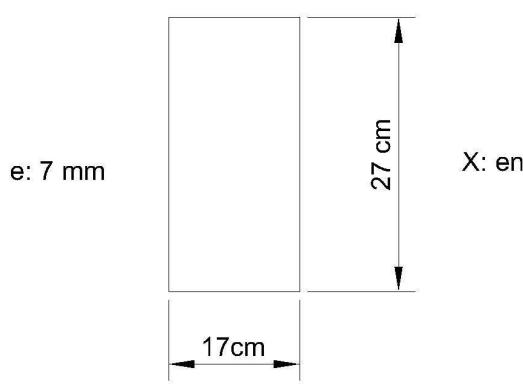

X: en el sentido longitudinal de la torre

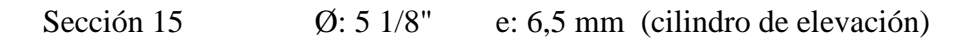

Sección 16

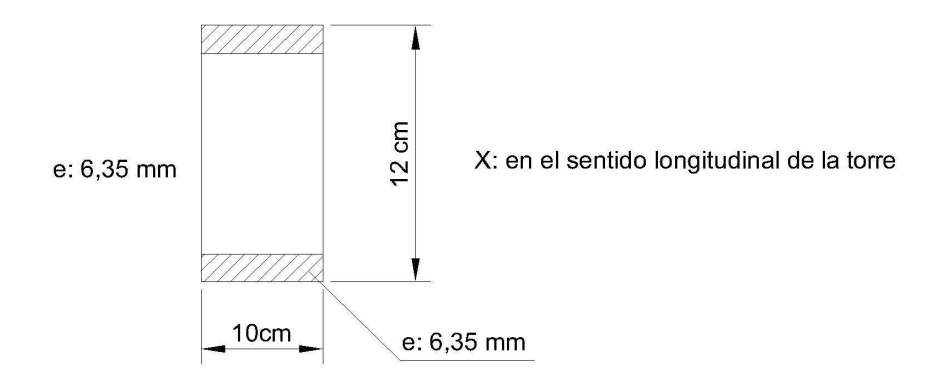

### Sección 17

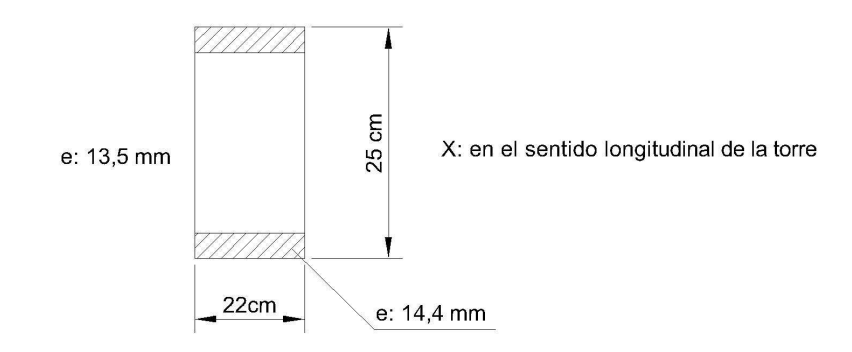

### Tramo inferior Vista Lateral I

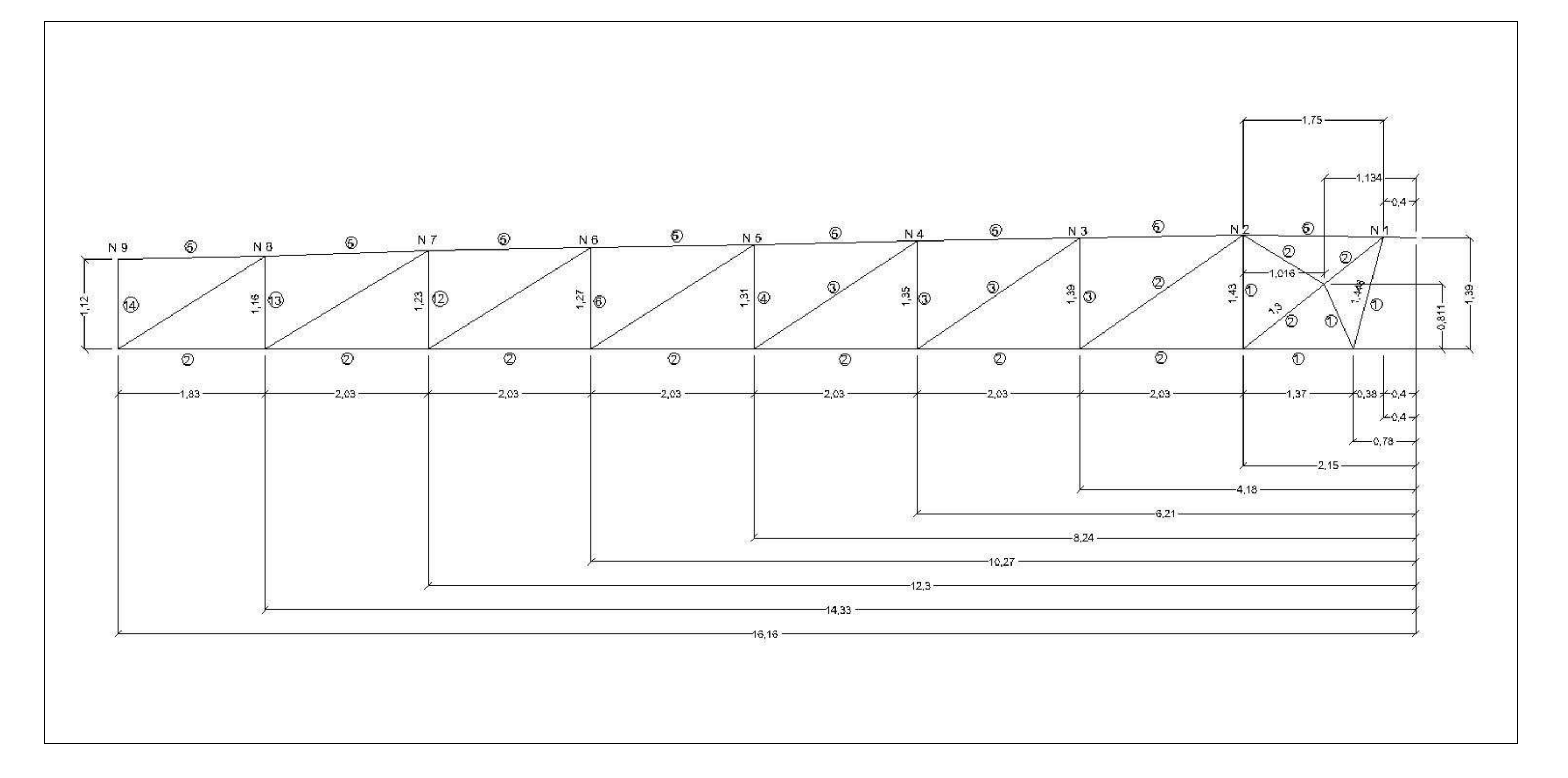

Torre 4 - Nivel Inferior - Nivel 1- (N1)

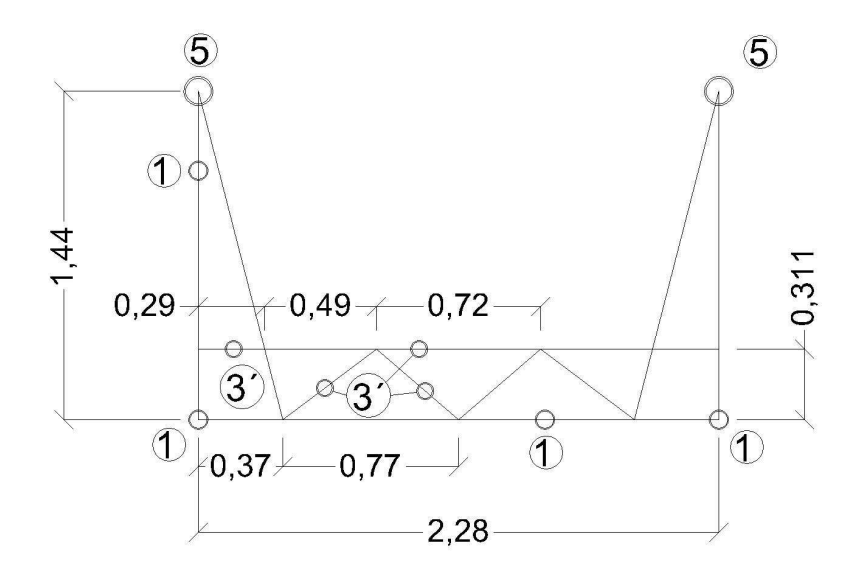

Torre 4 - Nivel Inferior - Nivel 2- (N2)

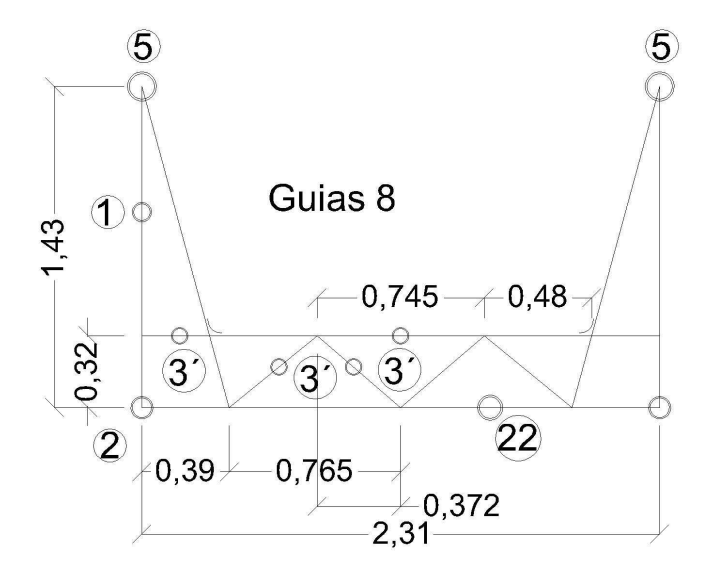

Torre 4 - Nivel Inferior - Nivel 3- (N3)

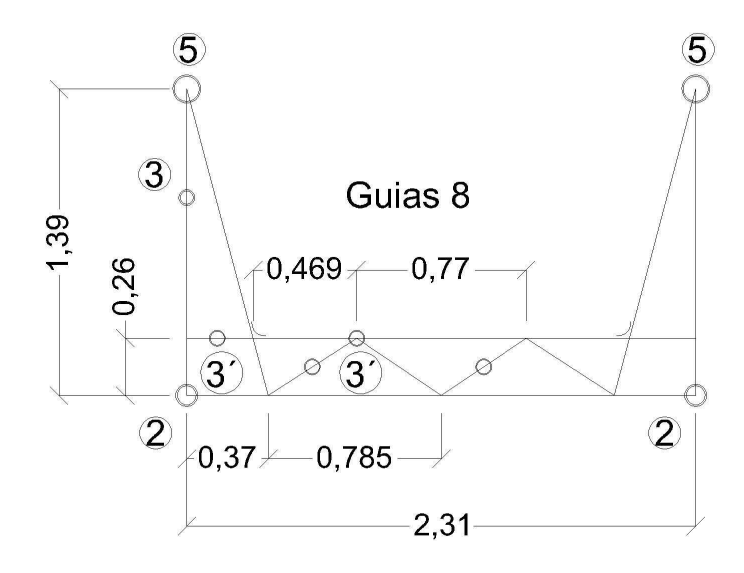

Torre 4 - Nivel Inferior Nivel 4- (N4)

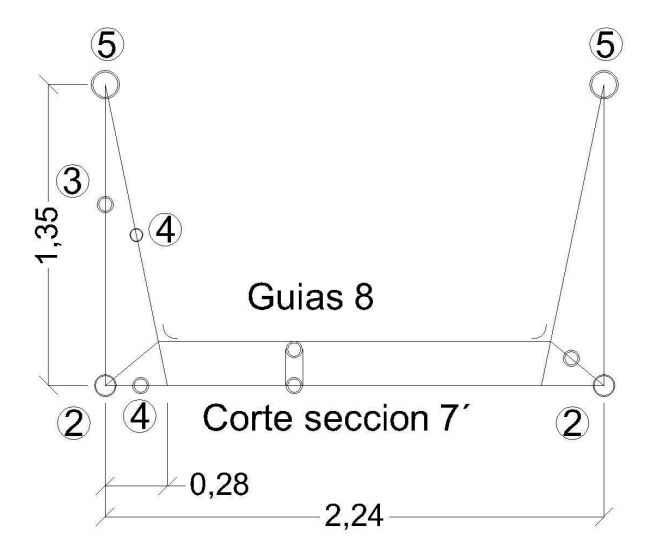

Torre 4 - Tramo Inferior - Soportes de pandeo del Pistón

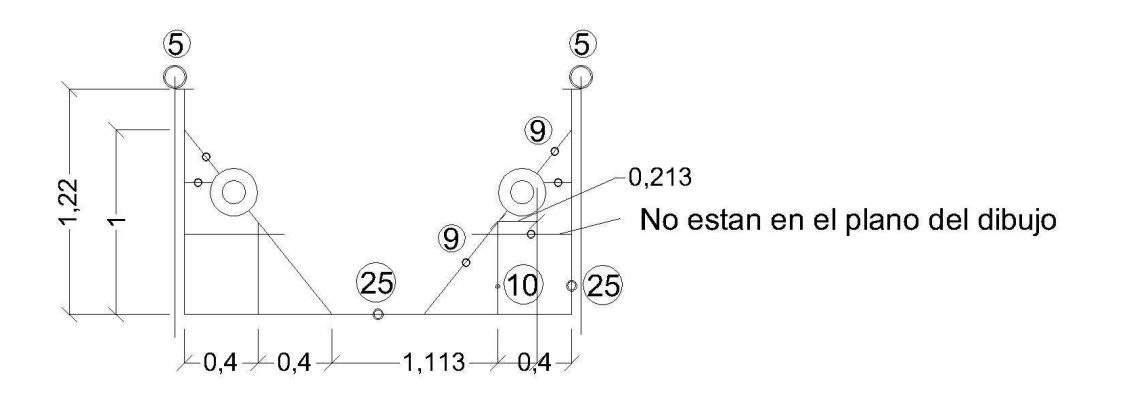

Torre 4 - Tramo Inferior - N5

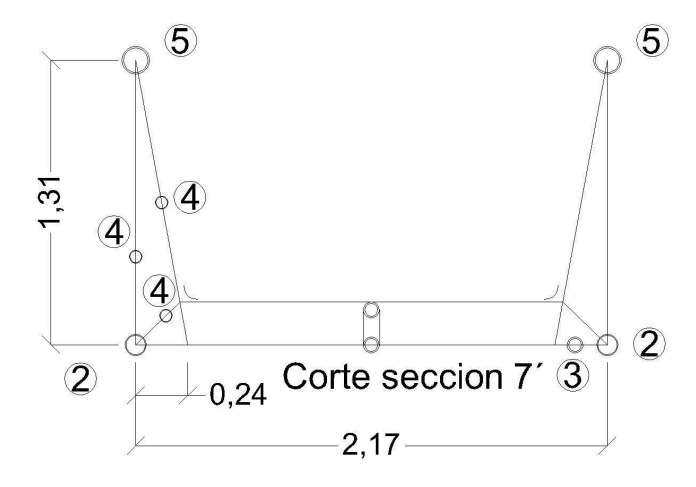

Torre 4 - Tramo Inferior - Nivel 6 - N6

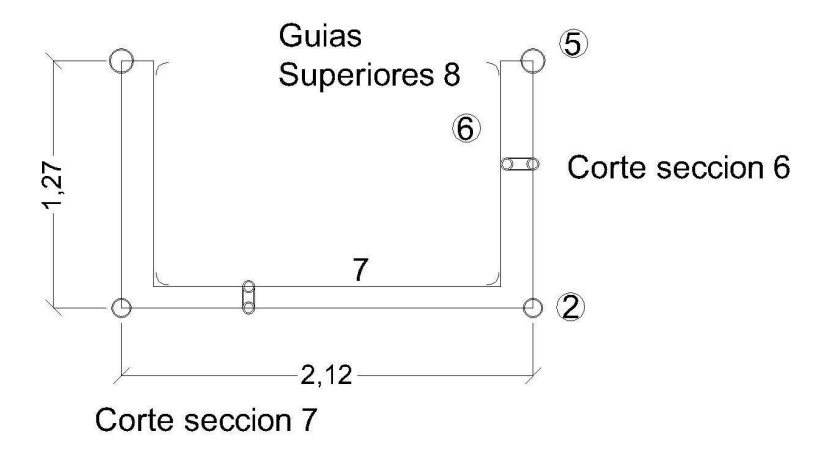

Torre 4 - Tramo Inferior - Nivel 7- N7

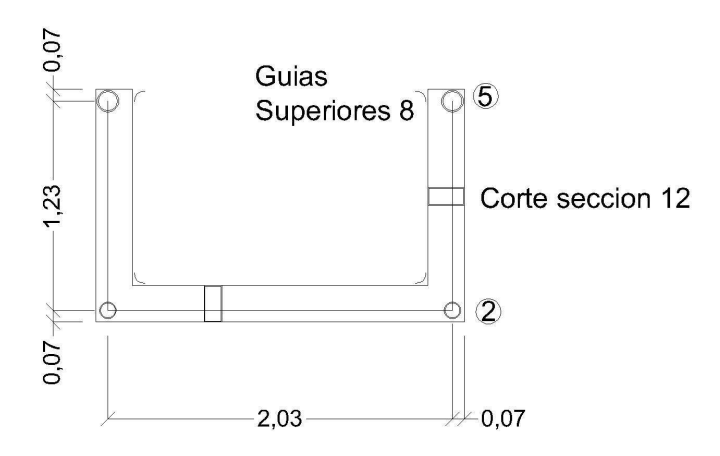

Torre 4 - Tramo Inferior - Nivel 8- N8

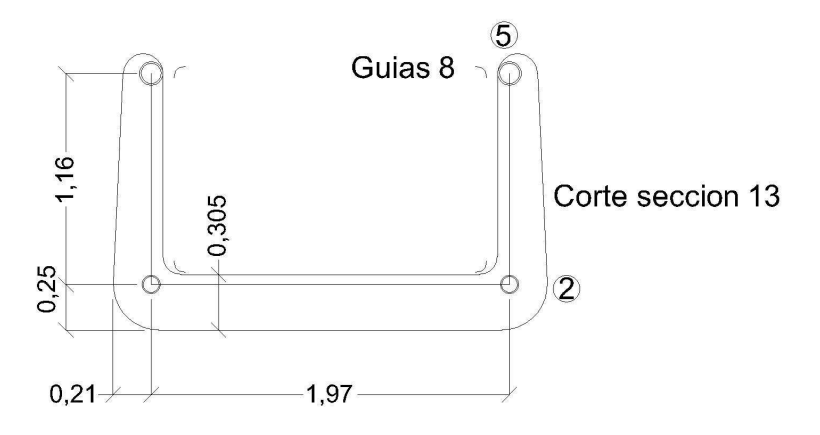

Torre 4 - Tramo Inferior - Nivel 9- N9

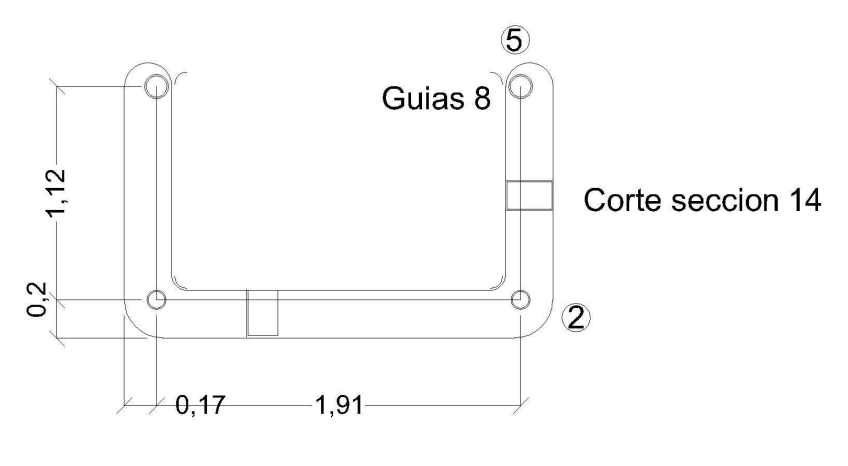

Corte seccion 14

Torre 4 Tramo Superior Vista Lateral I

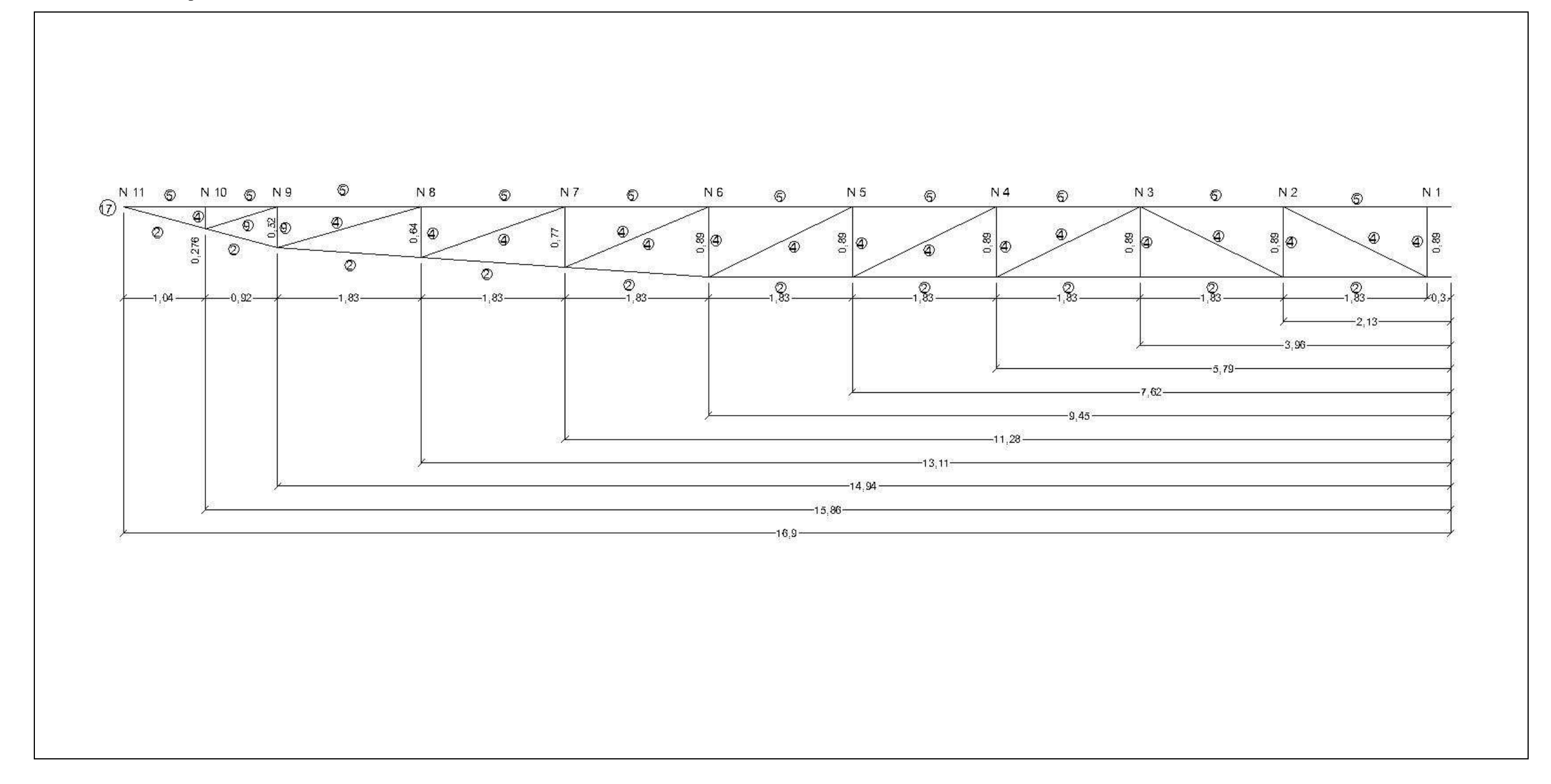

Torre 4 - Tramo Superior - Nivel 1- N1

Entre A (N1) y A' (N2) existe un elemento de sección 4 Entre B (N1) y B' (N2) existe un elemento de sección 9

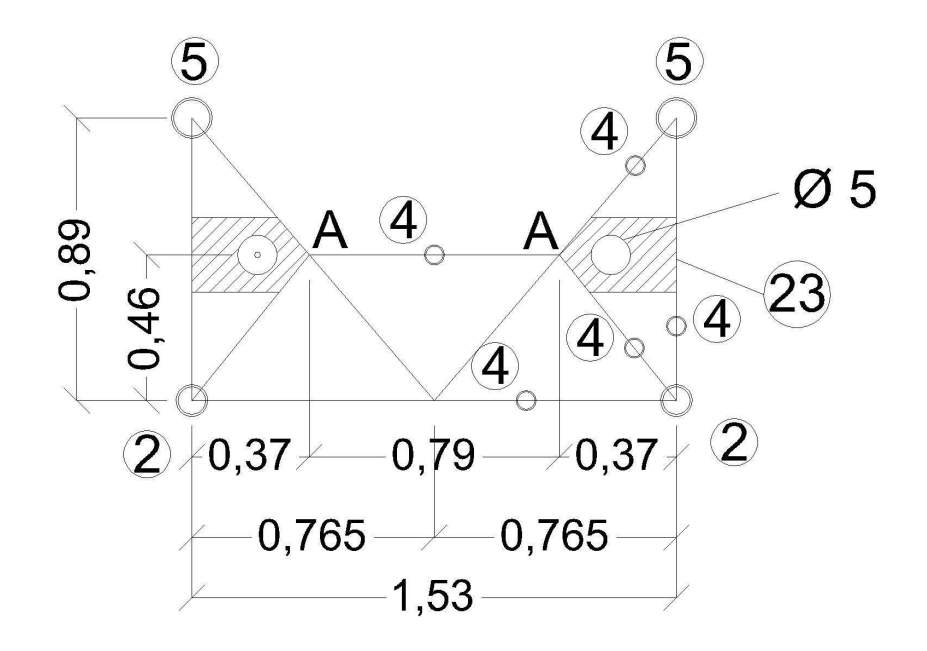

Torre 4 - Tramo Superior - Nivel 2- N2

Entre A (N1) y A' (N2) existe un elemento de sección 4 Entre B (N1) y B' (N2) existe un elemento de sección 9 Entre B' (N2) y B" (N3) existe un elemento de sección 9

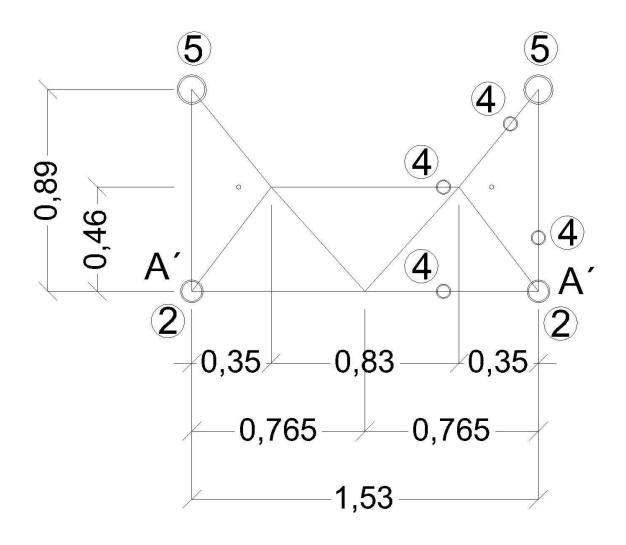

Torre 4 - Tramo Superior - Nivel 3- N3

Entre B' (N1) y B'' (N3) existe un elemento de sección 9

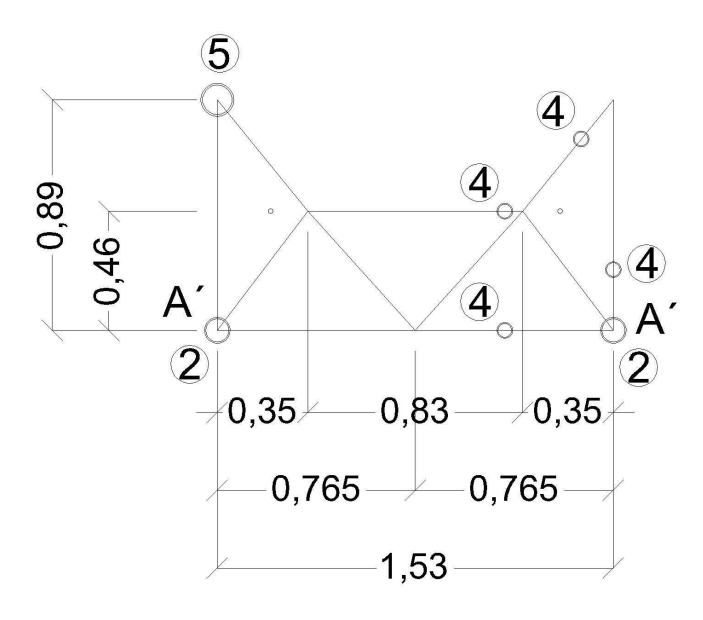

Torre 4 - Tramo Superior - Nivel 4,5 y 6- N4 ,N5 y N6

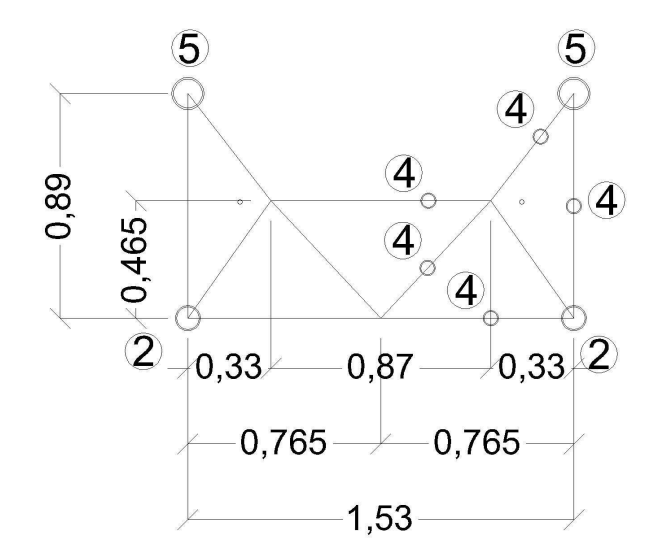

Torre 4 - Tramo Superior - Nivel 7- N7

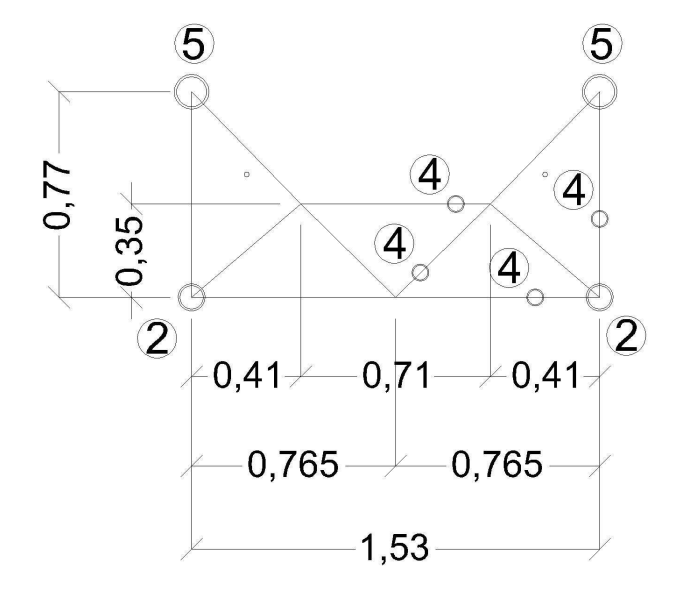

Torre 4 - Tramo Superior - Nivel 8- N8

Entre C (N8) y C' (N9) existe un elemento de sección 3

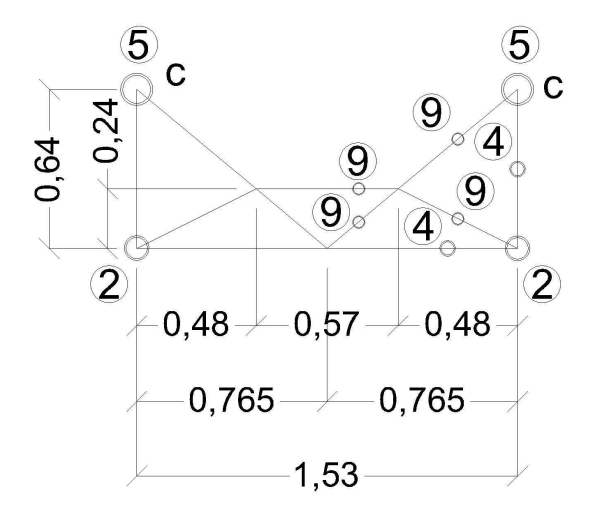

Torre 4 - Tramo Superior - Nivel 9- N9

Entre C (N8) y C' (N9) existe un elemento de sección 3

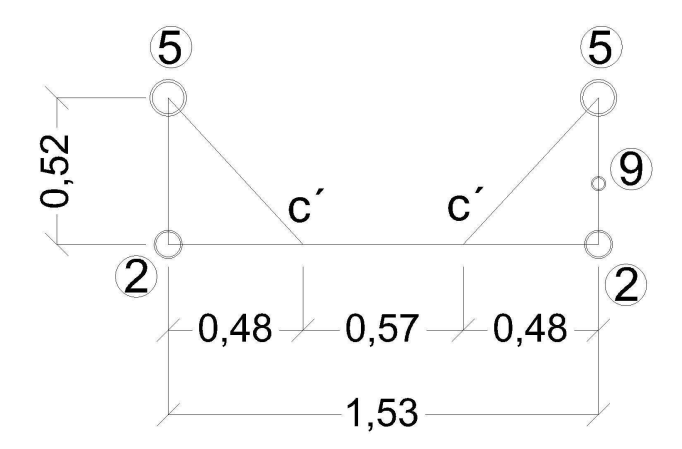
Torre 4 - Tramo Superior - Nivel 10- N10

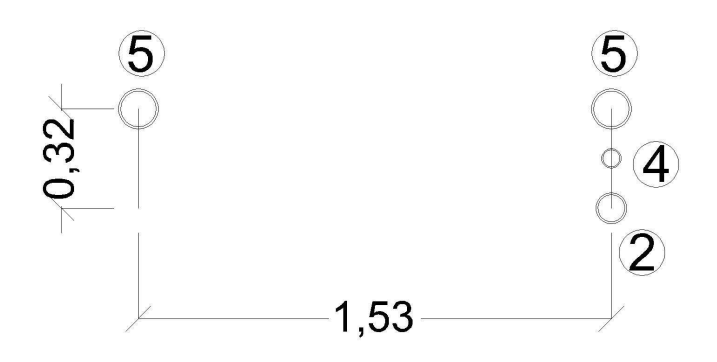

Torre 4 - Tramo Superior - Nivel 11- N11

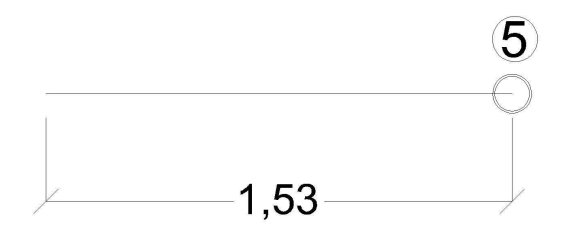

## **Bibliografía**

Garrido, I. A. (2009). *Análisis Experimental de Esfuerzos en Tubos con Abolladuras Sujetos a Presión Interna*. D.F., Mexico: Instituto Politecnico Nacional.

Nukala, P. K. (1999). *Implementation of Rotary Inertia Effect on the Free Vibration Response of Beams.*

Paz, M. (1992). *Dinamica estructural.* Buenos Aires: Reverté S.A.

White, G. (1990-2010). *Introducción al Análisis de Vibraciones.*Azima DLI.

Prato A.M.; Paganini S.A.; Pernich A.; Prato C.A. (2005). *Propuesta de procedimiento para determinación y seguimiento del comportamiento estructural de estructuras móviles*. V congreso Regional de ensayos no destructivos y estructurales. Sesión especial de aplicaciones en estructuras civiles. III Encuentro de la normativa del Mercosur. ISBN 987-1154-66-6

Contreras, R.J. (2012). *Análisis de sensibilidad dinámica ante imperfecciones de una estructura metálica*. Proyecto Integrador profesional de la carrera Ingeniería Civil, Facultad de Ingeniería, Universidad Nacional del Comahue.